Jociel Cavalcante Andrade

## *Um procedimento heurístico para alocação e retirada de placas de aço em pátios de estocagem*

Vitória - ES, Brasil

28 de setembro de 2007

## **Livros Grátis**

http://www.livrosgratis.com.br

Milhares de livros grátis para download.

Jociel Cavalcante Andrade

## *Um procedimento heurístico para alocação e retirada de placas de aço em pátios de estocagem*

Dissertação apresentada à Coordenação do Mestrado em Informática da Universidade Federal do Espírito Santo para a obtenção do título de Mestre em Informática.

Orientadores: Arlindo Gomes de Alvarenga Hannu Tapio Ahonen

DEPARTAMENTO DE INFORMÁTICA CENTRO TECNOLÓGICO UNIVERSIDADE FEDERAL DO ESPÍRITO SANTO

> Vitória - ES, Brasil 28 de setembro de 2007

Dissertação de mestrado sob o título *"Um procedimento heurístico para alocação e retirada de placas de aço em pátios de estocagem"*, defendida por Jociel Cavalcante Andrade e aprovada em 28 de setembro de 2007, em Vitória, Estado do Espírito Santo, pela banca examinadora constituída pelos doutores:

> Prof. Dr. Arlindo Gomes de Alvarenga Orientador

> > Prof. Dr. Hannu Tapio Ahonen Orientador

Prof. Dr. Attilio Provedel UFES

Dr. Fernando José Martinelli Arcelor Mittal Tubarão

### *Resumo*

Esta dissertação de mestrado se propõe a apresentar um procedimento heurístico para resolver o problema de armazenamento e retirada de placas de um pátio de estocagem. O pátio de placas de um laminador de tiras a quente de uma usina siderúrgica foi utilizado como estudo de caso. O resultado do procedimento são todas as movimentações que as pontes rolantes, presentes no pátio, devem realizar para atender às tarefas de armazenamento e retirada de placas que são realizadas simultaneamente. O objetivo do procedimento é proporcionar uma melhor distribuição das tarefas entre as pontes rolantes e um melhor posicionamento das placas no pátio de modo a reduzir o tempo de término de todas as tarefas.

Palavras-chaves: pátio, alocação de recursos, *beam search*, placa de aço.

## *Abstract*

The purpose of this dissertation is to present an heuristic procedure to solve the problem of loading and unloading slabs in a slab storage yard. The slab yard used to supply a hot strip mill of a siderurgical company was used as case study. The procedure result are the movements that the overhead cranes, in the yard, must be done to attend tasks to loading and unloading slabs simultaneously. The objective of the procedure is to provide a better distribution of the tasks between the overhead cranes and a better positioning of the slabs in the yard in order to reduce the completation time of all tasks.

Keywords: yard, resource allocation, beam search, steel slab.

À minha esposa Mariella Berger Andrade

## *Agradecimentos*

A todas as pessoas que de uma forma ou de outra contribuíram para a realização deste trabalho.

Em especial à minha esposa Mariella pela ajuda e companheirismo, sem as quais seria impossível a realização deste trabalho, aos orientadores Arlindo e Hannu pela valiosa orientação, apoio e incentivo, e aos colegas de graduação Alexandre, Hilário e Márcio que proporcionaram a mim e a Mariella bons momentos de distração durante essa etapa de nossas vidas.

*"A atividade da engenharia, enquanto permanecer atividade, pode levar a criatividade do homem a seu grau máximo; mas, assim que o construtor pára de construir e se entrincheira nas coisas que fez, as energias criativas se congelam, e o palácio se transforma em tumba." Marshall Berman*

## *Sumário*

### Lista de Figuras

### Lista de Siglas

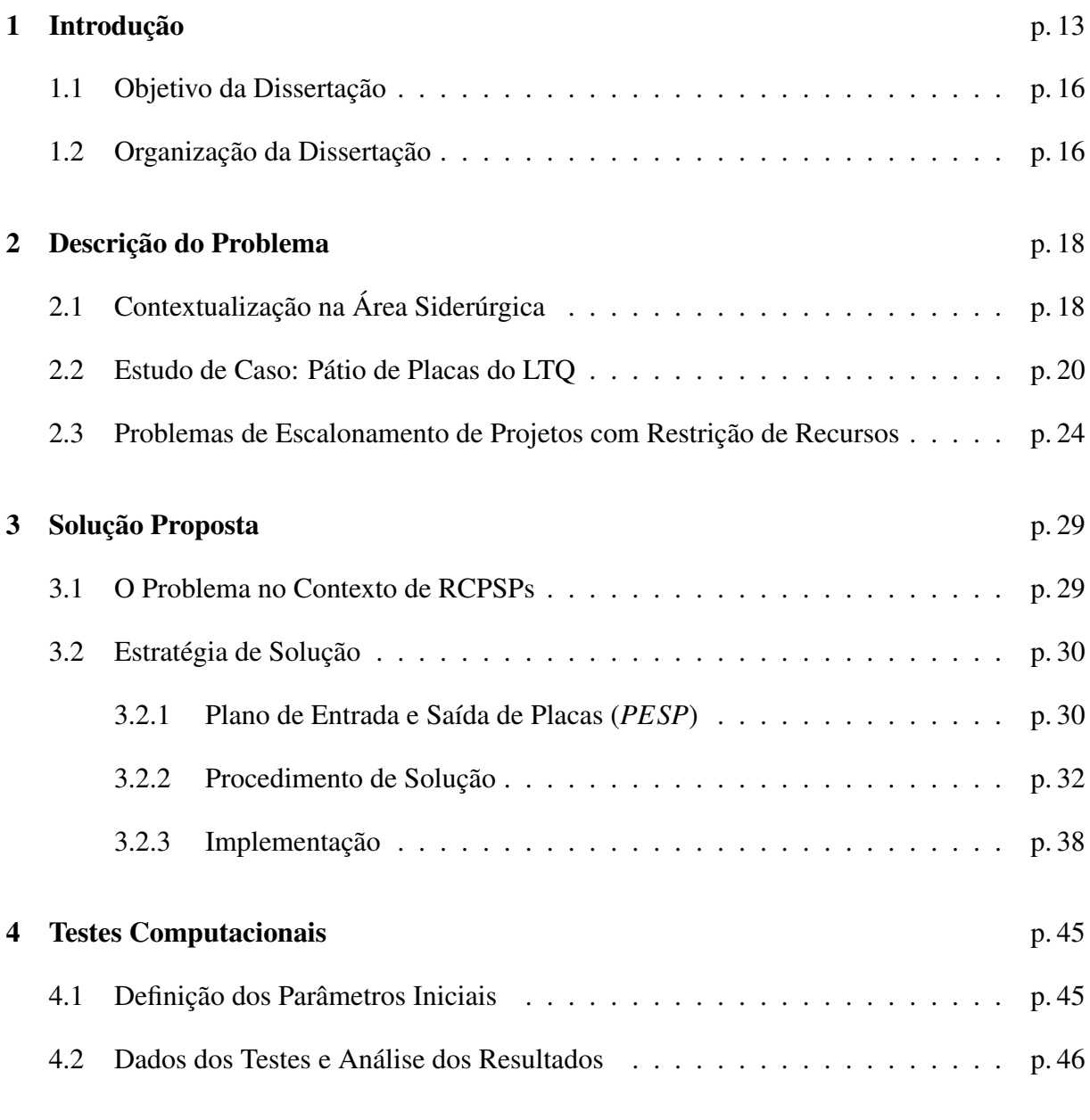

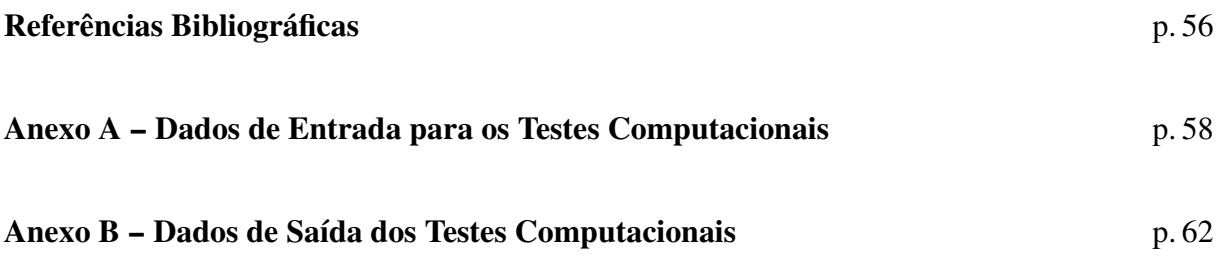

## *Lista de Figuras*

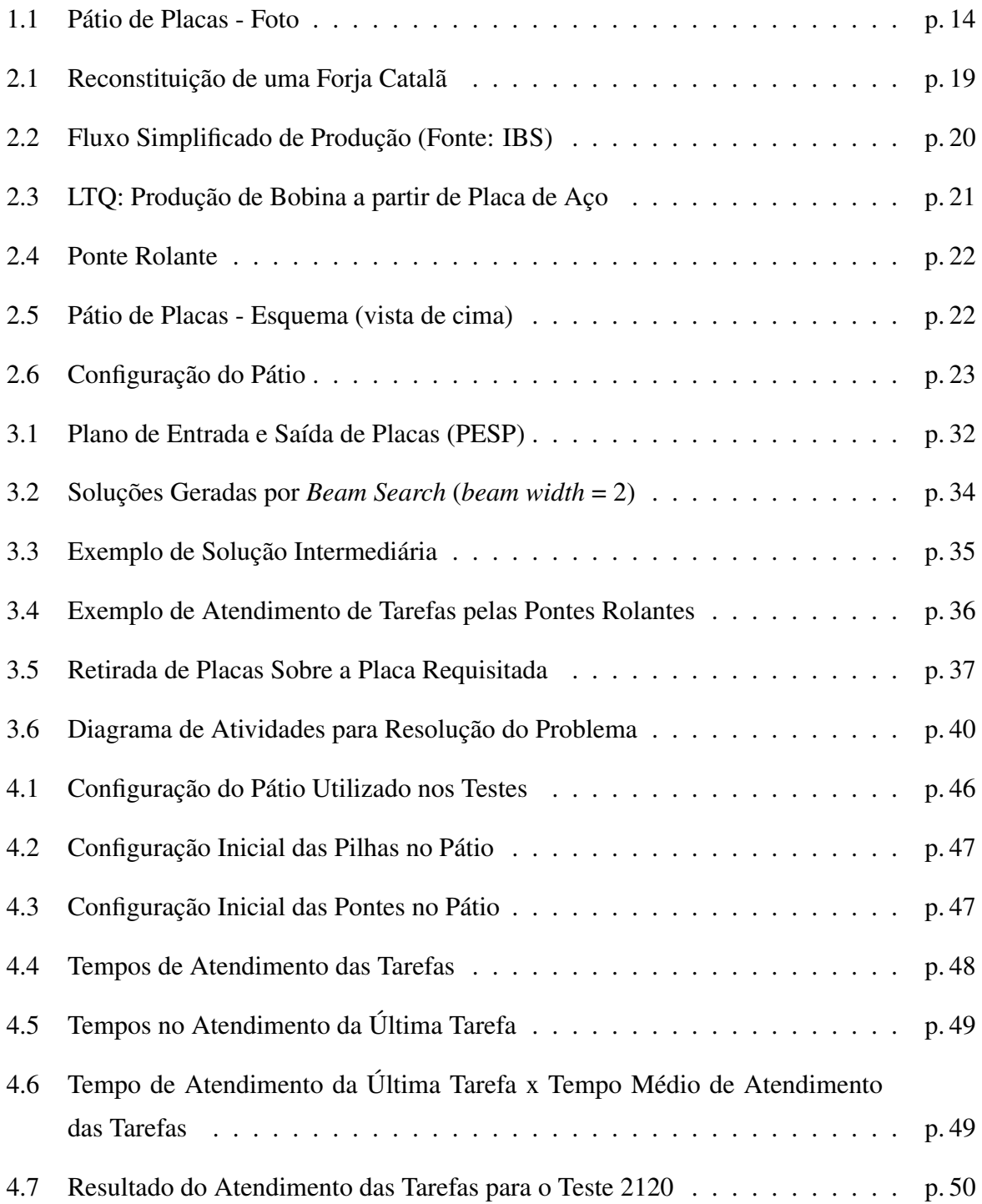

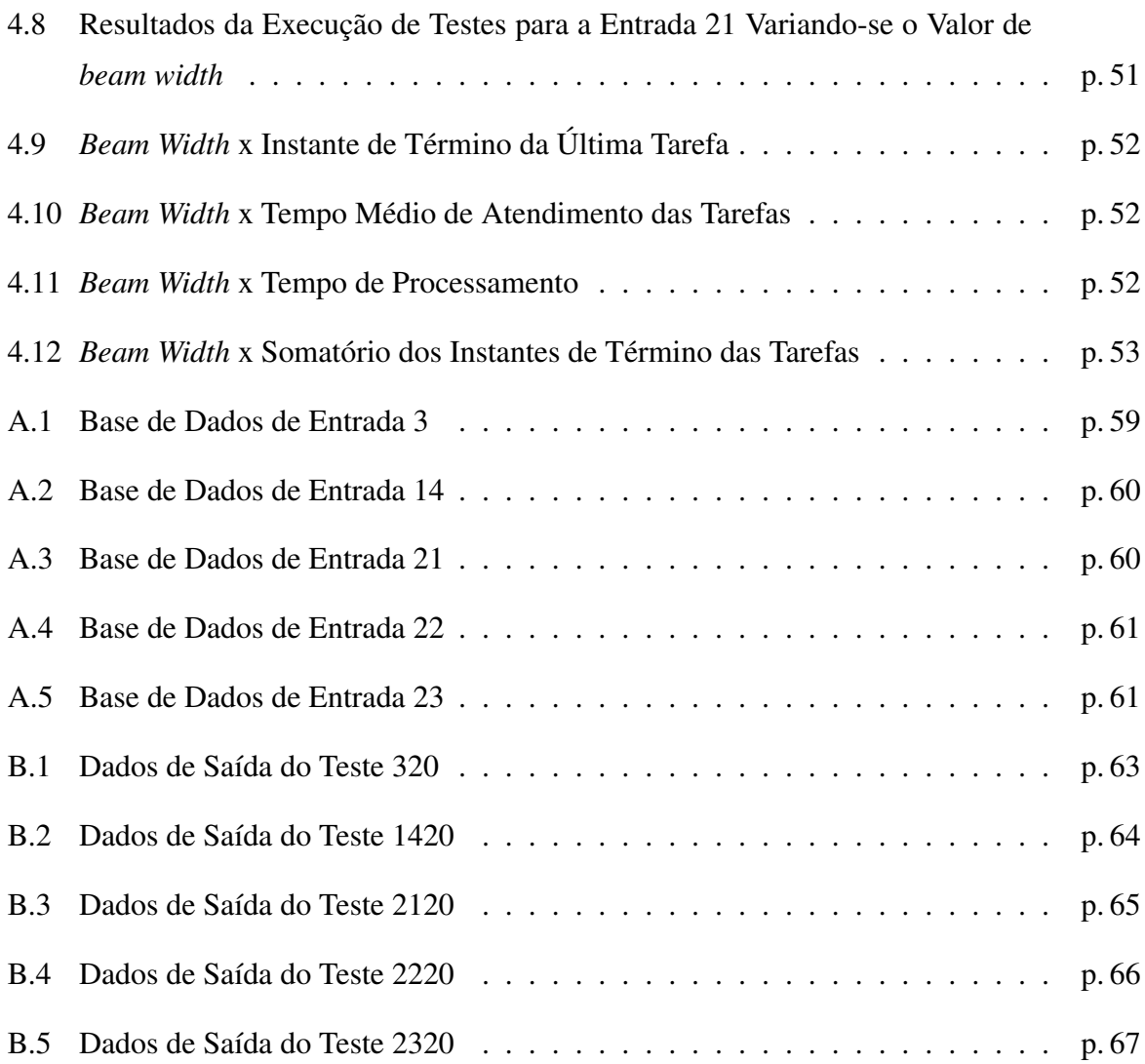

## *Lista de Siglas*

- *PESP* Plano de Entrada e Saída de Placas
- *LT Q* Laminador de Tiras a Quente
- *LC* Lingotamento Contínuo
- *CT* Carro de Transferência
- *PR* Ponte Rolante
- *MR* Mesa de Rolos
- *RCPSP* Resource Constrained Project Scheduling Problem (Problema de Escalonamento de Projetos com Restrição de Recursos)

#### *PARPPE* Problema de Alocação e Retirada de Placas em Pátios de Estocagem

### *1 Introdução*

É fato que as organizações cada vez mais vêm sendo forçadas a otimizar processos, minimizar seus custos, e aumentar sua produtividade, sob pena de, se não o fizerem, perderem mercado em um mundo cada vez mais competitivo e sem fronteiras. A crescente internacionalização da produção em nível mundial - a chamada "globalização" - está levando a uma mudança radical nos níveis de concorrência entre as empresas e exigindo maior competitividade para assegurar sua sobrevivência (Carmo, 1997).

Nesse contexto está inserida a indústria siderúrgica mundial que vem mantendo forte ritmo de crescimento de produção de aço em 2007. No primeiro trimestre foram produzidos 318,3 milhões de toneladas, volume 10,2% superior ao desempenho do mesmo período de 2006 (288,9 milhões de toneladas), conforme dados do IISI (*International Iron and Steel Institute*).

A produção brasileira de aço bruto atingiu 8,0 milhões de toneladas no primeiro trimestre de 2007 (1T07), um crescimento de 11,3% em relação ao mesmo período de 2006, quando foram produzidos 7,2 milhões de toneladas. O setor de laminados registrou crescimento de 11,4% no 1T07, em relação ao mesmo período de 2006 (Arcelor Brasil, 2007).

Em uma usina siderúrgica integrada, muitos processos são envolvidos entre a transformação da matéria-prima, que é o minério de ferro, até a produção de laminados a quente (bobinas). Cada processo intermediário possui suas particularidades e merece atenção no sentido de otimizar custos. Entretanto, tentar otimizar todo o processo é um trabalho extremamente complexo.

No processo de fabricação de bobinas a partir de placas de aço, algumas empresas utilizam um local de armazenamento temporário das placas de aço, previamente fabricadas em máquinas de Lingotamento Contínuo (LC), que posteriormente serão enviadas a um Laminador de Tiras a Quente (LTQ) para serem transformadas em bobinas.

A figura 1.1 mostra um pátio de placas de uma usina siderúrgica visto por cima. Nesse pátio, as placas são armazenadas e retiradas através de mesas de rolos (ou esteiras) e são movimentadas por pontes rolantes. As pontes rolantes são equipamentos que deslizam sobre trilhos na parte superior do pátio e que possuem uma garra utilizada para movimentar placas de uma

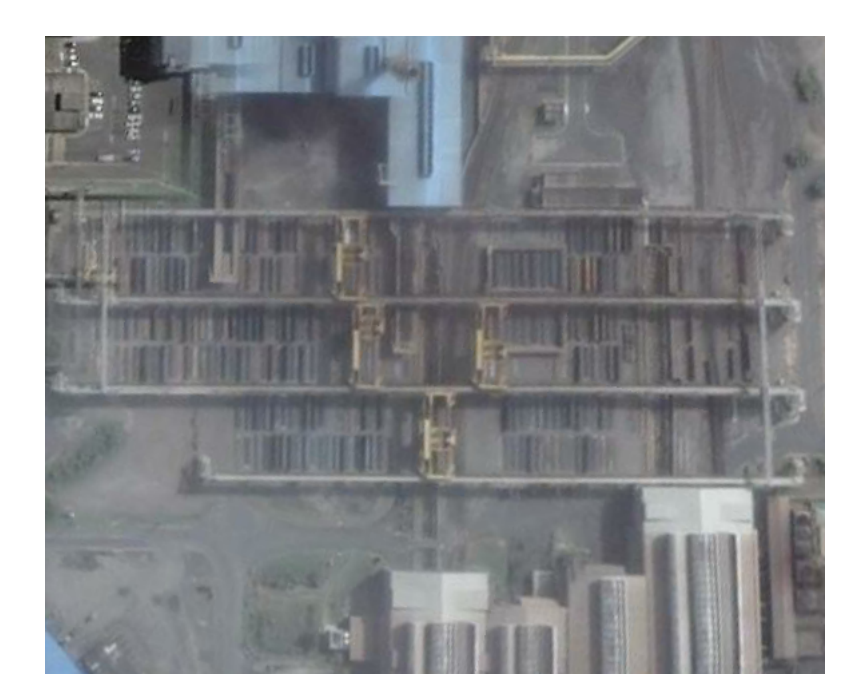

Figura 1.1: Pátio de Placas - Foto

posição para outra no pátio.

Normalmente, existe um planejamento de entrada e saída de placas do pátio, determinando o momento em que uma placa chega por uma esteira saindo do LC e um momento posterior em que essa placa é requisitada no LTQ para ser transformada em bobina.

O pátio possui vários endereços fixos onde as placas podem ser empilhadas e pode haver um esforço maior ou menor no armazenamento e retirada de placas dependendo do local onde cada placa será armazenada. Caso uma placa seja armazenada em uma determinada pilha ficando acima de outra placa, a retirada dessa última fica prejudicada, pois é necessário a retirada de todas as placas acima dela. Caso a placa seja armazenada muito longe do LTQ, haverá um esforço maior para movimentação dessa placa para seu destino. Note que esses dois casos são conflitantes, pois se as placas são colocadas mais próximas do LTQ para facilitar sua saída, poderá ocorrer maior número de empilhamentos de placas dificultando a retirada das placas que estejam mais abaixo na pilha, por outro lado, quanto menores forem as pilhas, facilitando a retirada das placas, mais espalhadas vão estar as pilhas no pátio, dificultando a sua movimentação para o LTQ.

Outro problema é determinar que ponte rolante movimentará uma determinada placa. Como podem existir mais de uma ponte no pátio, as tarefas de movimentação das placas devem ser melhor distribuídas entre as pontes de modo que uma ponte não seja sobrecarregada de tarefas aumentando o tempo para término de suas tarefas e desse modo aumentando o custo do processo.

São poucos os trabalhos publicados na literatura que tratam do problema de escalonamento simultâneo de tarefas de armazenamento e retirada de placas em pátios de estocagem.

O problema mais parecido com o tratado neste trabalho talvez seja o escalonamento de tarefas entre guindastes para alocação e retirada de placas, na forma de pilhas, em pátio de estocagem abordado por Hansen e Kristensen (2003). O pátio de placas tratado neste trabalho consiste de 8 x 24 pilhas de placas contendo 2 guindastes para realizar a movimentação das placas. Basicamente, a estratégia adotada para resolução do problema foi organizar as pilhas por ordem de data de saída, ou seja, as placas que devem sair antes do pátio devem ficar acima das outras. Neste caso, essa solução é viável pois há um planejamento com previsão de saída de cada placa com dias de antecedência.

Outros trabalhos que aparecem muito na literatura e que parecem um pouco com o problema tratado neste trabalho são os realizados para terminais que operam contêineres.

Ambrosino, Marina e Sciomachen (2002) propõem minimizar o custo no processo de alocação e retirada de contêineres em um terminal marítimo com estratégias de redução do número de movimentações improdutivas de contêineres (*shifts*). Um exemplo de movimentação improdutiva é a retirada de um contêiner de uma pilha que servirá apenas para a retirada do contêiner que está abaixo dele. Para a resolução do problema o autor desenvolve uma heurística baseada em programação linear 0-1.

Meersmans (2002) apresenta modelos e algoritmos para escalonamento eficiente na alocação de recursos em um terminal marítimo. Os recursos utilizados no escalonamento incluem veículos de transporte, guindastes para empilhamento no pátio e guindastes para carregamento de navios. Nesse trabalho, foi feita uma formulação de programação inteira mista para o problema, foi discutido o algoritmo *Branch-and-Bound* e desenvolvido o algoritmo heurístico *Beam Search* para resolução do problema encontrando soluções próximas ao algoritmo exato *Branch-and-Bound*, mas com tempo de processamento bem menor.

É crescente o número de operações de contêineres em nível mundial. Com a padronização no tamanho das cargas possibilitadas com a utilização de contêineres foi possível criar procedimentos automatizados que minimizassem o custo do processo no transporte. Comparando o problema de alocação de contêineres com a alocação de placas em pátio de estocagem de forma macro, podemos considerar que eles são bem similares se consideramos que ambos possuem pátios de armazenagem com suas respectivas subdivisões, existem produtos a serem armazenados nestes pátios e equipamentos para realizar as movimentações desses produtos. Porém, quando começamos a analisar mais detalhadamente cada tipo de pátio, começamos a observar diferenças bem significativas para se realizar o planejamento da operação desses pátios. Por exemplo,

em um pátio de contêineres não há corredores fixos para entrada e saída de contêineres como ocorre no pátio de placas onde as placas chegam e saem por esteiras. Outra diferença, é que se uma placa é colocada em uma área do pátio de placas sem acesso à esteira de saída, mais de um equipamento deve ser utilizado para retirá-la do pátio, enquanto que no pátio de contêineres não existe essa regra. Estas e outras particularidades de cada problema não permitem aplicar as mesmas técnicas de planejamento aos dois problemas.

### 1.1 Objetivo da Dissertação

O objetivo deste trabalho é o desenvolvimento de uma ferramenta que, com base em um plano de entrada e saída de placas e levando-se em consideração um conjunto de restrições e dados iniciais de configuração de um pátio de placas, seja capaz de produzir um plano de movimentação das pontes rolantes nesse pátio para atendimento de tarefas de enfornamento e armazenamento de placas, de modo a reduzir o tempo máximo de finalização dessas tarefas. Para isso, o procedimento utilizado na ferramenta deve melhorar a distribuição das tarefas entre as pontes rolantes e o aproveitamento do espaço de armazenamento com intuito de reduzir o tempo de atendimento das tarefas e, conseqüentemente, o custo no processo produtivo. Dada a complexidade e natureza combinatorial do problema, observa-se que a utilização de algoritmos para obtenção de soluções ótimas demandaria um elevado tempo de processamento e, sendo assim, a utilização de procedimentos heurísticos tais como *Busca Tabu*, *Beam Search* e *Algoritmos Genéticos* seriam mais indicados. Neste contexto, foi utilizado o algoritmo *Beam Search*.

### 1.2 Organização da Dissertação

Esta dissertação está organizada em cinco capítulos, começando com a presente introdução, seguindo com apresentação do problema, solução proposta e sua implementação e a realização de testes computacionais. Nos parágrafos seguintes estão destacados os conteúdos de cada capítulo.

O Capítulo 2 apresenta um breve histórico do processo de fabricação do aço e seus derivados, descreve os problemas enfrentados no pátio de placas de um Laminador de Tiras a Quente, que é o estudo de caso deste trabalho, e introduz conceitos relacionados aos problemas de escalonamento com restrição de recursos.

O Capítulo 3 aborda a solução proposta e sua implementação, descrevendo algoritmos uti-

lizados e formato dos dados de entrada.

O Capítulo 4 mostra os testes computacionais realizados e a análise desses testes.

O Capítulo 5 apresenta as considerações gerais, conclusões e direções para futuras pesquisas na área.

## *2 Descrição do Problema*

Este capítulo tem por objetivo apresentar uma descrição detalhada do problema ao qual esta dissertação propõe uma solução. Primeiramente será feita uma contextualização na área siderúrgica e um detalhamento do problema. Em seguida, são introduzidos conceitos relacionados aos problemas de escalonamento com restrição de recursos, nos quais o problema tratado neste trabalho está inserido.

### 2.1 Contextualização na Área Siderúrgica

Muitos defendem a hipótese de que o homem descobriu o ferro no Período Neolítico (Idade da Pedra Polida), por volta de 6.000 a 4.000 anos a.C. Ele teria surgido por acaso, quando pedras de minério de ferro usadas para proteger uma fogueira, após aquecidas, se transformaram em bolinhas brilhantes. Por sua beleza, maleabilidade e por ser de difícil obtenção, era considerado um metal precioso que se destinava, principalmente, ao adorno (IBS - Instituto Brasileiro de Siderurgia, 2007).

O uso do ferro nesse período sempre foi algo acidental. Aos poucos, o ferro passou a ser usado com mais freqüência a partir do momento em que descobriu-se como extraí-lo de seu minério. A exploração regular de jazidas começou em torno de 1.500 a.C.

Com o passar do tempo, o processo de fabricação de ferro a partir de minério de ferro foi se aprimorando. Durante anos foi utilizada o forno de lupa, entretanto, na idade média surgiu a forja catalã (considerada o embrião dos altos-fornos utilizados na atualidade). A figura 2.1 mostra a reconstituição de uma forja catalã. Era uma lareira feita de pedra e foles manuais que inflavam a forja de ar, o que aumentava a temperatura e a quantidade de ferro produzido. No século XII, as rodas d'água eram usadas para inflar a forja de ar aumentando ainda mais a temperatura sendo possível obter ferro em estado líquido (IBS - Instituto Brasileiro de Siderurgia, 2007).

O uso do ferro promoveu grandes mudanças na sociedade. A agricultura se desenvolveu

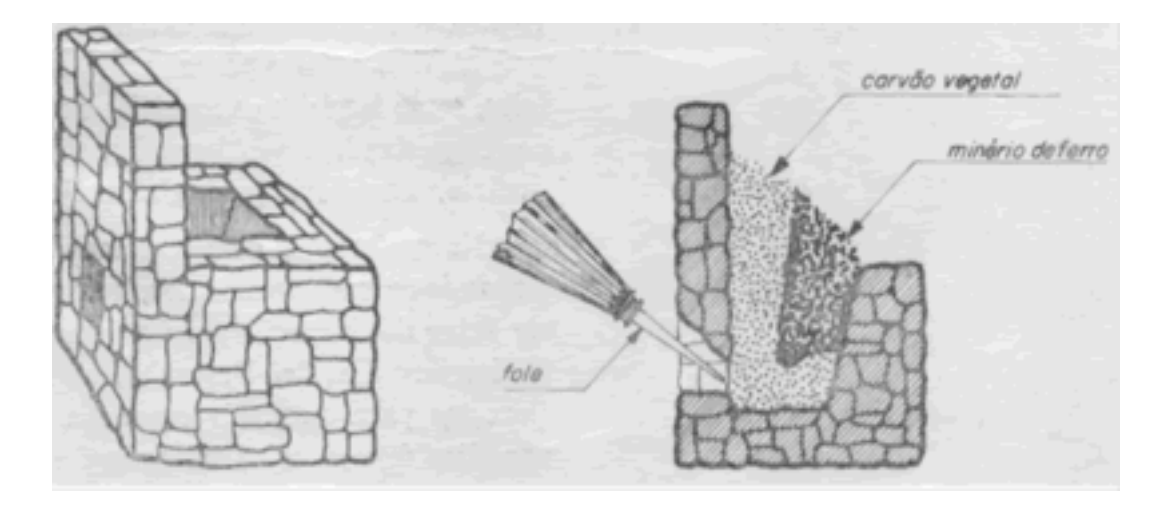

Figura 2.1: Reconstituição de uma Forja Catalã

com rapidez por causa dos novos utensílios fabricados. A confecção de armas mais modernas viabilizou a expansão territorial de diversos povos, o que mudou a face da Europa e de parte do mundo.

Em torno de 1444, o minério de ferro passou a ser fundido em altos-fornos, processo que é usado até hoje. As temperaturas atingidas nesses fornos eram ainda maiores, o que permitia a maior absorção de carbono do carvão vegetal.

A grande mudança só ocorreu, porém, em 1856, quando se descobriu como produzir aço. Isso porque o aço é mais resistente que o ferro fundido e pode ser produzido em grandes quantidades, servindo de matéria-prima para muitas indústrias.

O aço é produzido, basicamente, a partir de minério de ferro, carvão e cal. A figura 2.2 mostra o fluxo simplificado de produção de aço a partir da matéria-prima.

A fabricação do aço pode ser dividida em quatro etapas: preparação da carga, redução, refino e laminação (IBS - Instituto Brasileiro de Siderurgia, 2007). Vejamos:

1. Preparação da carga

Grande parte do minério de ferro (finos) é aglomerada utilizando-se cal e finos de coque.

O produto resultante é chamado de sinter.

O carvão é processado na coqueria e transforma-se em coque.

2. Redução

Essas matérias-primas, agora preparadas, são carregadas no alto forno.

Oxigênio aquecido a uma temperatura de  $1000^{\circ}$ C é soprado pela parte de baixo do alto forno.

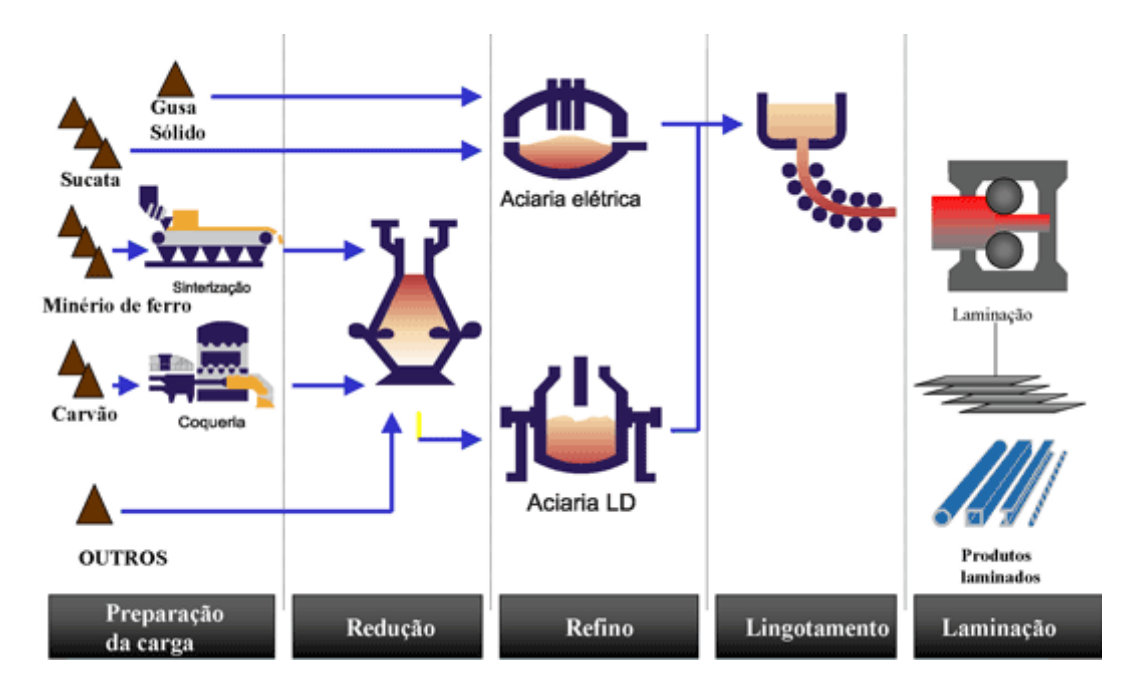

Figura 2.2: Fluxo Simplificado de Produção (Fonte: IBS)

O carvão, em contato com o oxigênio, produz calor que funde a carga metálica e dá início ao processo de redução do minério de ferro em um metal líquido: o ferro-gusa.

O gusa é uma liga de ferro e carbono com um teor de carbono muito elevado.

3. Refino

Aciarias a oxigênio ou elétricas são utilizadas para transformar o gusa líquido ou sólido e sucata de ferro e aço em aço líquido.

Nessa etapa, parte do carbono contido no gusa é removida juntamente com impurezas.

A maior parte do aço líquido é solidificada em equipamentos de lingotamento contínuo para produzir semi-acabados (placas, lingotes, blocos e tarugos).

4. Laminação

Os semi-acabados são processados por equipamentos chamados laminadores e transformados em uma grande variedade de produtos siderúrgicos cuja nomenclatura depende de sua forma e/ou composição química.

### 2.2 Estudo de Caso: Pátio de Placas do LTQ

Como estudo de caso para este trabalho foi utilizado o pátio de placas de uma usina siderúrgica integrada. As placas de aço moldadas no lingotamento contínuo dessa usina podem seguir

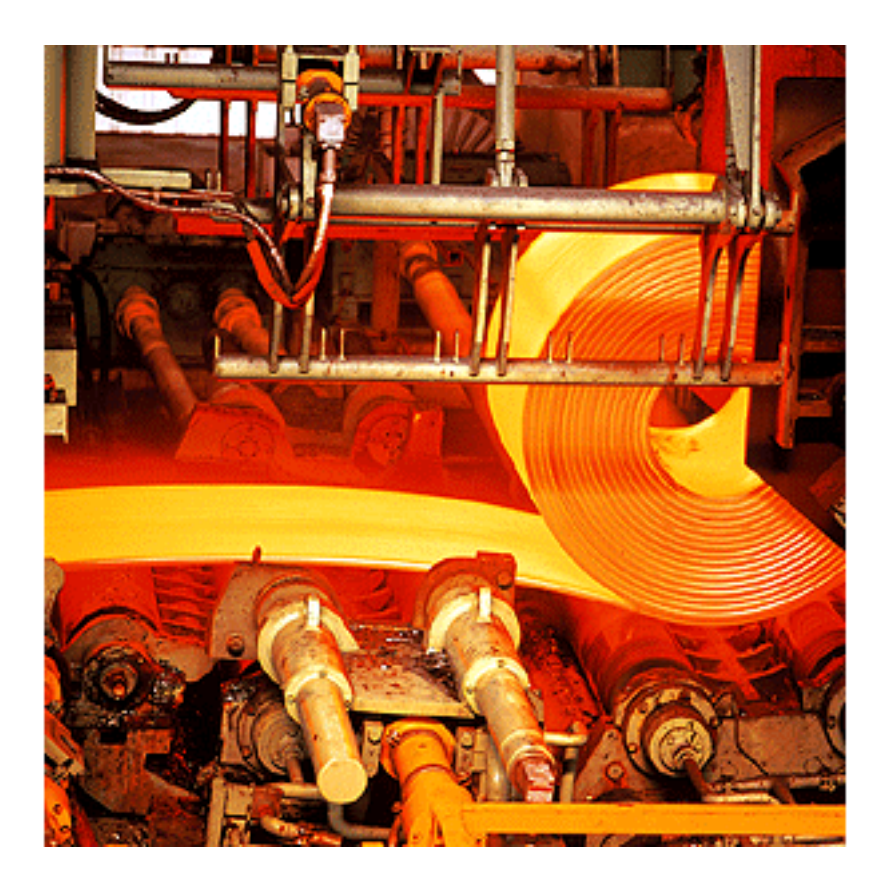

Figura 2.3: LTQ: Produção de Bobina a partir de Placa de Aço

dois caminhos: podem ser encaminhadas direto para o cliente final ou podem seguir primeiramente para o pátio do LTQ para serem transformadas em bobinas de aço e depois seguir para o cliente final.

O LTQ é responsável por fabricar bobinas de espessura entre 1,2 a 16,0 mm a partir de placas de aço de espessura entre 200 e 250 mm. A figura 2.3 mostra uma bobina sendo produzida no LTQ.

O pátio de placas do LTQ é uma área de armazenamento temporário das placas de aço com destino ao LTQ. As placas chegam e saem do pátio através de mesas de rolos (ou esteiras) e são movimentadas através de pontes rolantes. A figura 2.4 mostra um desenho esquemático de uma ponte rolante se dirigindo para pegar uma placa, com sua garra, que está sobre uma mesa de rolos e a figura 2.5 mostra o pátio do LTQ contendo suas cinco pontes rolantes.

Como mostrado na figura, a usina possui duas máquinas de lingotamento contínuo e dessa forma há duas mesas de rolos que chegam ao pátio, uma para cada máquina. O pátio possui apenas uma mesa de rolos para saída de placas do pátio para o forno de reaquecimento do LTQ e é dividido em três áreas: A1, A2 e A3. A área A1 é um pouco menor que as outras áreas, possui apenas uma ponte rolante para movimentação das placas e fica mais próxima das máquinas de lingotamento contínuo. As áreas A2 e A3 possuem duas pontes rolantes cada uma.

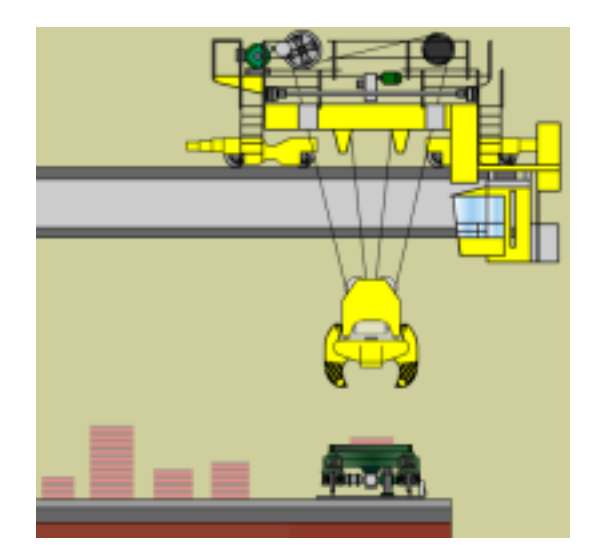

Figura 2.4: Ponte Rolante

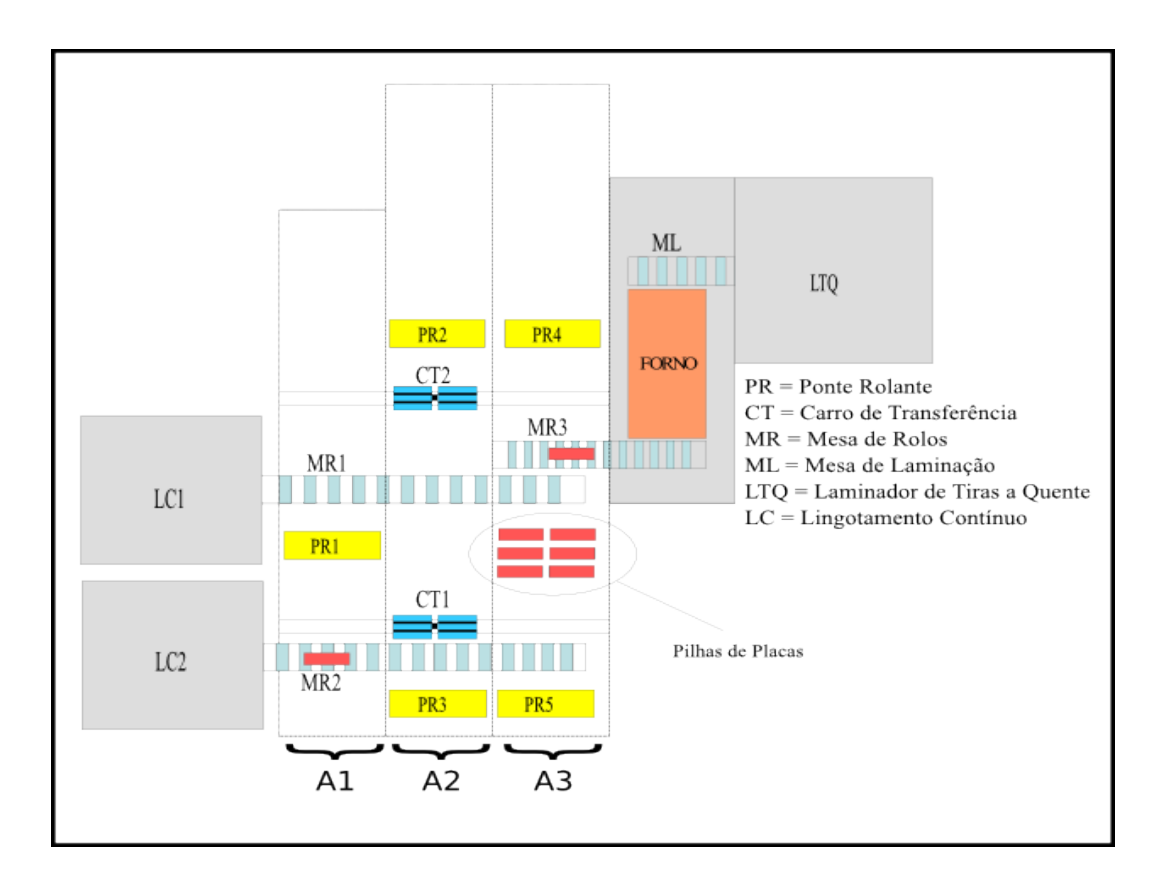

Figura 2.5: Pátio de Placas - Esquema (vista de cima)

|                | 2 | $\mathbf{3}$ | $\overline{4}$  | $5\phantom{.0}$ | 6               | $\overline{7}$ | 8 | 9 | 10              | 11 | 12 | 13              | 14              | 15              | 16 | 17 | 18 | 19              | 20 | 21 | 22                         | 23 | 24 | 25 |
|----------------|---|--------------|-----------------|-----------------|-----------------|----------------|---|---|-----------------|----|----|-----------------|-----------------|-----------------|----|----|----|-----------------|----|----|----------------------------|----|----|----|
| 3              |   |              |                 |                 | PR <sub>4</sub> |                |   |   |                 |    |    |                 | MR <sub>3</sub> |                 |    |    |    | PR <sub>5</sub> |    |    |                            |    |    |    |
|                |   |              |                 |                 |                 |                |   |   |                 |    |    |                 |                 |                 |    |    |    |                 |    |    |                            |    |    |    |
| $\overline{2}$ |   |              | PR <sub>2</sub> |                 |                 |                |   |   |                 |    |    | CT <sub>2</sub> |                 | MR <sub>1</sub> |    |    |    |                 |    |    | CT1   MR2 $\leftarrow$ PR3 |    |    |    |
|                |   |              |                 |                 |                 |                |   |   |                 |    |    |                 |                 |                 |    |    |    |                 |    |    |                            |    |    |    |
|                |   |              |                 |                 |                 |                |   |   | PR <sub>1</sub> |    |    |                 |                 |                 |    |    |    |                 |    |    |                            |    |    |    |
|                |   |              |                 |                 |                 |                |   |   |                 |    |    |                 |                 |                 |    |    |    |                 |    |    |                            |    |    |    |

Figura 2.6: Configuração do Pátio

Apenas as pontes rolantes da área A3 têm acesso à mesa de rolos que leva placas ao forno de reaquecimento do LTQ. Para movimentar uma placa de uma área para outra são usados carros de transferência que ficam sobre trilhos na superfície do pátio (o pátio possui um total de dois carros).

Na configuração proposta para o trabalho, os endereços no pátio podem ser vistos como um gráfico cartesiano. A figura 2.6 mostra uma configuração de um pátio com 25 colunas e 6 linhas. Na figura é mostrado o posicionamento das pontes rolantes (PR), dos carros de transferência (CT) e das mesas de rolos (MR). As setas ao lado das pontes rolantes indicam o sentido de movimentação. Cada área no pátio é composta por duas linhas para armazenamento das placas. Isso significa que cada ponte rolante das áreas do pátio pode armazenar placas em duas pilhas distintas para cada coluna, pois sua garra, além de possuir mobilidade para cima e para baixo, possui também mobilidade de um lado para o outro.

Atualmente, a empresa possui um planejamento de entrada e saída de placas do pátio montado de acordo com pedidos de compra de bobinas por seus clientes. Inicialmente, os clientes informam quantidade e tipo de aço das bobinas que eles desejam comprar e entram em um acordo com a empresa para um prazo de entrega. A partir dessas informações, serão produzidos tipos específicos de aço, alterando o teor de alguns elementos em sua composição química, em quantidades pré-determinadas. O aço é então enviado às máquinas de lingotamento contínuo onde é moldado em placas que em seguida são encaminhadas ao pátio do LTQ através de uma mesa de rolos. Nesse momento o operador de uma ponte rolante deve pegar a placa sobre a mesa de rolos e colocá-la em algum endereço no pátio. Em um momento posterior, essa placa deverá ser enviada para o forno de reaquecimento do LTQ para ser transformada em bobina. Existem várias decisões a serem tomadas para otimização dos movimentos das placas, como, por exemplo:

• Qual endereço no pátio será depositada a placa?

- Qual ponte rolante e em que momento pegará a placa na mesa de rolos que vem do LC e a depositará em algum endereço no pátio?
- Qual ponte rolante e em que momento pegará a placa em algum endereço do pátio e a depositará na mesa de rolos que leva ao forno de reaquecimento?
- Existem placas sobre a placa requisitada na pilha? Se sim, para que pilhas devem ser transferidas essas placas para que seja possível a retirada da placa requisitada?
- Será necessário mais de uma ponte rolante para movimentar uma placa que esteja no pátio para o forno de reaquecimento? Se sim, que movimentações as pontes rolantes devem realizar e em quais momentos?
- Será necessária a utilização de carros de transferência? Se sim, qual dos carros de transferência será utilizado?

As decisões a serem tomadas devem considerar a disponibilidade das pontes rolantes e dos carros de transferência de modo a não sobrecarregar recursos.

Existem diversas decisões que poderiam ser tomadas, mas a questão é: qual a melhor decisão? Que decisões poderiam ser tomadas a fim de reduzir o custo do processo produtivo?

O grau de complexidade desse problema é muito alto e decisões tomadas sem o auxílio de uma ferramenta computacional podem acarretar atraso no processo produtivo e dessa forma um aumento desnecessário no custo de produção.

Nesse contexto, foi desenvolvido um procedimento heurístico para auxiliar na tomada de decisão que fornece as movimentações que as pontes rolantes devem realizar para atender a um conjunto de tarefas de armazenamento e retirada de placas do pátio de modo a distribuir melhor as tarefas entre as pontes reduzindo o tempo de realização dessas tarefas e, conseqüentemente, o custo.

### 2.3 Problemas de Escalonamento de Projetos com Restrição de Recursos

Segundo Pinedo (1995), o problema de escalonamento começou no início do século com Gantt e outros pioneiros. Sule (1997) define escalonamento como o planejamento e priorização das atividades que devem ser realizadas em uma seqüência conhecida. O autor continua: "... é uma ferramenta para otimizar o uso dos recursos disponíveis. O escalonamento leva a um

aumento da eficiência e utilização da capacidade, redução no tempo necessário para completar as ordens e conseqüentemente aumento na lucratividade das empresas".

Genericamente, problemas de escalonamento de projetos com restrição de recursos, conhecido na literatura por *Resource Constrained Project Scheduling Problems* (RCPSPs), envolvem atribuição de recursos a tarefas ou a um conjunto de recursos com uma capacidade limitada de maneira a atender a um objetivo predefinido. A teoria do escalonamento é caracterizada por uma grande variedade de tipos de problemas, sendo que, tradicionamente, o tipo de recurso considerado é o de máquinas que podem executar no máximo uma tarefa num dado momento.

Na literatura, o RCPSP tem atraído a atenção de vários pesquisadores. Isso se deve pelo grande número de aplicações existentes, por exemplo, no gerenciamento da produção, na definição de linhas de montagem, na elaboração de escalas de trabalhadores e, como neste trabalho, no contexto de pátios de estocagem.

No RCPSP, as tarefas competem individualmente por recursos que podem ser de naturezas distintas, tais como, mão-de-obra, capital, máquinas, energia e ferramentas.

A cada tarefa comumente encontramos os seguintes atributos:

- Tempo de Processamento  $p_{ij}$ : corresponde ao tempo necessário de processamento da tarefa *j* no recurso *i*;
- Tempo de Liberação (*release time*) *r<sup>j</sup>* : é o instante no qual a tarefa *j* está disponível para o processamento. É o momento em que a tarefa chega ao sistema, ou seja, o tempo mais cedo em que pode iniciar seu processamento;
- *Due Date d<sup>j</sup>* : especifica um instante-limite no qual a execução da tarefa *j* deva estar finalizada. O término do processamento após esse instante é permitido, mas implica penalidades. As funções de penalidade são definidas de acordo com os *due dates*;
- *Deadline D<sup>j</sup>* : corresponde ao instante de tempo máximo para o término do processamento da tarefa *j*. Esse instante não pode ser violado de forma alguma;
- Prioridade ou Peso *w<sup>j</sup>* : denota a importância da tarefa *j* em relação às outras tarefas.

Freqüentemente, razões tecnológicas impõem que algumas tarefas têm que ser finalizadas antes que outras possam iniciar o seu processamento. Dessa forma, estabelecem-se as relações de precedência entre as tarefas.

O RCPSP pode ser caracterizado pelos seguintes itens (Lopez Vaca, 1995): número de projetos simultâneos, natureza das informações do projeto, tipos de ligações permitidos, possibilidade de interrupção, modos de execução, tipos de recursos utilizados, número de recursos utilizados, número de objetivos e tipos de objetivos. Segue uma definição para cada um destes termos:

- Número de Projetos Simultâneos: um problema de programação de projetos pode envolver um único projeto (*single-project scheduling*) ou pode envolver vários projetos simultaneamente (*multi-project scheduling*);
- Natureza das Informações do Projeto: quando os dados sobre as atividades e os recursos envolvidos são determinados com precisão, diz-se que o problema é de natureza determinística; do contrário, quando alguns dos principais dados são variáveis segundo uma determinada distribuição de freqüências, diz-se que o problema é de natureza probabilística;
- Tipos de Seqüenciamento entre Tarefas: uma tarefa, por exemplo, pode iniciar apenas quando uma outra terminar. A este tipo de dependência refere-se como *Finish to Start* (FS). Pode haver ainda seqüenciamento onde uma atividade inicia quando outra inicia (*Start to Start* - SS), termina quando a outra termina (*Finish to Finish* - FF) ou ainda do tipo que uma atividade termina quando outra inicia (*Start to Finish* - SF).
- Possibilidade de Interrupção: quando toda e qualquer tarefa, uma vez iniciada, não pode ser interrompida, diz-se que trata-se do caso não-preemptivo (*nonpreemptive case*) que são mais freqüentes na literatura. Métodos voltados para a possibilidade de interrupção das tarefas são ditos métodos preemptivos (*preemptive case*).
- Modos de Execução: quanto ao modo de execução, a forma clássica de abordagem envolve apenas uma e somente uma forma possível de execução para uma atividades (*single mode*). Quando existe mais de uma forma de execução para uma ou mais atividades, pode-se dizer que o problema pertence à classe de múltiplos modos (*multi-mode*).
- Tipos de Recursos Utilizados: cada um dos recursos utilizados, pode ser classificado em uma das três categorias: Renovável, Não-renovável e Duplamente Restrito (Slowinski, 1980).
	- Renovável (*Renewable*) é disponível em quantidade limitada que se renova a cada período de tempo. Ex: mão-de-obra ou pilhas de placas (as placas são retiradas e depois realocadas).
- Não-renovável (*Non-Renewable*) é limitado a todo o horizonte de execução do projeto. Em particular, em cada período podem ser utilizados da maneira que for mais conveniente, desde que não ultrapassem a sua; capacidade. Ex: o orçamento de um projeto, quando em condições assim determinadas.
- Duplamente Restrito (*Doubly Constrained*) é limitado em cada período e também no horizonte de execução do projeto. Ex: orçamentos que limitam a disponibilidade de capital para o projeto todo e o limite de seu consumo em cada etapa da execução.
- Número de Recursos Utilizados: um projeto pode utilizar apenas um único recurso (*single resource*), ou se possível, pode expressar todos os recursos envolvidos sob apenas uma denominação, como o recurso financeiro, por exemplo. Em ambos os casos, diz-se que o recurso é único. De outro lado, estão os problemas de múltiplos recursos (*multiple resources*), de natureza mais complexa;
- Número de Objetivos: um problema de RCPSP geralmente possui um único objetivo (*single objective*) a ser maximizado ou minimizado, como é o caso do procedimento padrão, que minimiza a duração total do projeto (*makespan*). No entanto, existem outras metodologias que trabalham simultaneamente com objetivos múltiplos (*multiple objectives*).
- Tipos de Objetivos: existem muitos tipos de objetivos possíveis para um RCPSP; os tipos mais comuns são minimizações do Tempo de Execução do Projeto (*Project Completion Time*), do Custo Total do Projeto (*Overall Project Cost*) e do Valor Presente do Projeto (*Project Present Value*).

Em geral, resolver o problema de escalonamento com restrição de recursos é uma tarefa difícil, principalmente quando vários tipos de recursos devem ser considerados. Nas últimas décadas diversos procedimentos têm sido desenvolvidos com o intuito de resolver o problema otimamente ou aproximadamente.

Para obter soluções exatas de problemas de escalonamento, algoritmos baseados em *Branch-and-Bound* (Brucker, 1998), Programação Dinâmica (Bandelloni, Tucci e Rinaldi, 1994) e Programação Inteira são geralmente utilizados. Segundo Lorenzoni (2003), na maioria dos casos em que esses algoritmos foram usados com sucesso, os problemas eram de tamanho razoável e as características específicas dos problemas foram empregadas para restringir a busca da solução ótima.

Devido à limitação computacional dos métodos exatos, os métodos heurísticos tornaramse uma alternativa viável para a resolução do problema. Tais métodos procuram equilibrar o esforço computacional e a qualidade da solução. Uma vez que renunciam à garantia da solução ótima para ganhar eficiência no processamento, possibilitam a resolução de problemas de maior porte em tempos aceitáveis.

Yang, Geunes, O'Brien (2001) propõem um novo algoritmo heurístico para resolver o problema de escalonamento de tarefas com apenas um único recurso (*single resource*), durante um horizonte de planejamento. O problema proposto considera penalidades por atraso na execução da tarefa e não permite preempção. Já em Campos Júnior (2000), a solução para o escalonamento de tarefas em uma linha de produção, de uma empresa do ramo de automobilismo, foi baseada em Algoritmos Genéticos. Nesse problema são consideradas máquinas com restrições que estabelecem seqüências de operações que deverão ser realizadas para se completar cada tarefa.

### *3 Solução Proposta*

### 3.1 O Problema no Contexto de RCPSPs

O problema abordado neste trabalho, definido aqui como Problema de Alocação e Retirada de Placas em Pátios de Estocagem (PARPPE), está inserido no contexto do problema de escalonamento de projetos com restrição de recursos, introduzido no capítulo anterior. Os recursos são a origem ou o destino das placas (pilha, mesa de rolos ou carro de transferência), nas quais placas devem ser armazenadas ou retiradas, e as pontes rolantes, que devem realizar as movimentações das placas. As tarefas são as de enfornamento e armazenamento das placas no pátio. Assim, o problema de escalonamento define-se como atribuir os recursos ponte e os recursos origem e destino da placa às tarefas, de modo a atender um objetivo específico.

As tarefas no PARPPE possuem como atributos o Tempo de Liberação (*release time*) e o Tempo de Processamento, são não-premptivas, ou seja, uma vez iniciadas não podem ser interrompidas, e possuem seqüenciamento do tipo *Finish to Start* caso tenham mesma origem (forno de reaquecimento, LC1 ou LC2).

O recurso pilha é do tipo renovável, ou seja, placas são armazenadas e retiradas da pilha a qualquer momento e os demais são não-renováveis.

O objetivo adotado para solução do PARPPE é reduzir o tempo máximo para o término das tarefas do plano de entrada e saída de placas do pátio, ou seja, reduzir o tempo de término da última tarefa a ser realizada por uma ponte.

Diferentemente da maioria dos problemas do tipo RCPSP, o tempo de processamento de uma tarefa no PARPPE não é um tempo fixo predeterminado, mas sim dinâmico, pois esse tempo depende da definição da origem e do destino da placa, de quais recursos serão utilizados para movimentá-la e do processamento de todas as tarefas anteriores, pois isso determinará a configuração do pátio. Um exemplo simples é a realização de uma tarefa de armazenamento de uma determinada placa seguida da tarefa de enfornamento dessa mesma placa. Caso a placa seja armazenada na área A1 do pátio (veja a figura 2.5), a realização da tarefa de enfornamento gastará mais tempo pois será necessário movimentar a placa para a área A3 e só depois movimentá-la para o forno de reaquecimento, podendo atrasar as tarefas seguintes. Por outro lado, caso a placa seja armazenada na área A1, a tarefa de enfornamento será facilitada. Como o tempo de atendimento de uma tarefa é variável, o tempo de disponibilidade de uma ponte rolante também o é. Assim, o início da realização de uma tarefa será atrasado caso necessite de uma ponte rolante que está sendo utilizada na execução de outra tarefa.

### 3.2 Estratégia de Solução

Uma solução corresponde a um plano de movimentações das pontes rolantes, dentro de um horizonte de planejamento, a fim de realizar o armazenamento e retirada de placas do pátio. Esse plano é composto por ações que devem ser realizadas pelas pontes em determinados instantes de tempo. Cada ação que uma ponte realiza consome tempo e por isso as tarefas devem ser bem distribuídas para não sobrecarregar uma ou outra ponte rolante.

Todo sistema é composto por entrada, processamento e saída. O dado de entrada para o procedimento deste trabalho é o posicionamento atual das placas e pontes rolantes no pátio e o Plano de Entrada e Saída de Placas (*PESP*), que fornece quais placas e em que momentos elas estarão prontas para serem armazenadas no pátio ou enfornadas no forno de reaquecimento do LTQ (*release time*), e a saída são as movimentações que as pontes rolantes devem realizar para atender as requisições de entrada de modo a reduzir o tempo de término de todas as tarefas. Para obter essas movimentações deve ser realizado algum processamento sobre os dados de entrada, que pode ser feito de diversas maneiras.

As subseções seguintes descrevem o formato do *PESP* e o procedimento heurístico utilizado para obter os dados de saída a partir dos dados de entrada.

#### 3.2.1 Plano de Entrada e Saída de Placas (*PESP*)

Cada tarefa de armazenamento possui um instante mínimo para seu início (*release time*) pois não é possível iniciar a movimentação de uma placa que ainda não saiu do LC. O instante mínimo para armazenar uma placa será o instante em que a placa estiver na esteira que sai do LC.

Cada tarefa de enfornamento possui um instante máximo para seu término. O instante máximo para enfornar uma placa é o instante em que a placa for requisitada para enfornamento.

Existe apenas um forno de pré-aquecimento e portanto existirá apenas uma saída para o en-

fornamento. Por outro lado, existem duas entradas para armazenamento de placas pois existem duas máquinas de lingotamento contínuo com saída no pátio de placas e portanto existirão dois tipos de entradas para armazenamento.

Tarefas com origens diferentes são independentes, ou seja, tarefas originadas no LC1 são independentes de tarefas originadas no LC2 e esses conjuntos de tarefas são independentes de tarefas de enfornamento. Entretanto, tarefas que possuem a mesma origem devem ser executadas em ordem. O *PESP* define os instantes iniciais, a origem de cada tarefa e o tipo de placa a ser armazenada ou retirada do pátio.

Existe um intervalo de tempo entre o momento de início do atendimento de uma tarefa de enfornamento de uma placa até o momento em que ela efetivamente seja colocada na mesa de rolos que leva ao forno de reaquecimento. Esse intervalo de tempo depende da posição da placa e de como ela será movimentada. Para efeito de simplificação, o instante inicial de uma tarefa de enfornamento no *PESP*, neste trabalho, indica quando a tarefa deve ser iniciada e não quando a placa deve ser enfornada. Para obter o instante em que a tarefa deve ser iniciada pode-se, por exemplo, subtrair um tempo médio de movimentação de placas do instante em que a placa deve ser enfornada. Não será garantido que a placa será enfornada no tempo previsto, mas será em um tempo próximo.

A figura 3.1 mostra um plano simplificado contendo 8 tarefas. As tarefas com origem LTQ são tarefas de retirada de placas do pátio, pois tratam-se de requisições de enfornamento. As tarefas com origem em LC1 ou LC2, são tarefas de armazenamento de placas, pois tratam-se de requisições de retirada das placas das mesas de rolos das máquinas de Lingotamento Contínuo.

Na figura, as colunas correspondem ao tempo mínimo em que a tarefa pode ser iniciada, as linhas correspondem à origem da tarefa e o conteúdo de cada célula representa uma tarefa. O nome de cada tarefa é composto por uma letra seguida de um número de três dígitos. A letra representa a origem da tarefa e o número representa o tipo da placa que será movimentada. Assim, a tarefa A112, na coluna 4, indica que uma placa do tipo "112" pode ter sua movimentação para enfornamento iniciada no instante 4 e a tarefa B222, na coluna 2, indica que uma placa do tipo "222" estará sobre a mesa de rolos que sai do LC1 no instante 2 aguardando para ser armazenada no pátio.

Os instantes de tempo são representados com unidades em segundos. Na figura, foram utilizados valores pequenos para os instantes de tempo apenas para obter melhor visualização. No ambiente real, o intervalo entre os instantes de início de cada tarefa será muito maior.

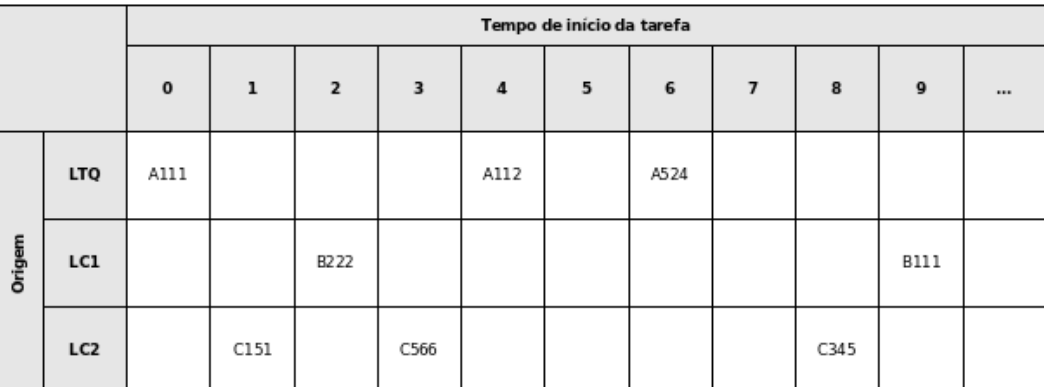

Figura 3.1: Plano de Entrada e Saída de Placas (PESP)

#### 3.2.2 Procedimento de Solução

A seguir serão discutidos o método utilizado para a geração de soluções e o formato das soluções intermediárias.

#### Algoritmo de Geração de Soluções

O tempo de processamento de cada tarefa depende da estratégia utilizada para seu processamento. Caso exista uma tarefa de enfornamento de uma determinada placa, o sistema deve localizar essa placa no pátio. Se existir mais de uma placa do mesmo tipo da placa requisitada, o sistema deverá escolher a placa que produzirá menor custo ao final de todo o processo. Como essa placa pode estar em qualquer lugar no pátio, não é possível obter o tempo total que será gasto para enfornar a placa antes de definir qual placa e de que maneira ela será movimentada.

O mesmo ocorre para tarefas de armazenamento de placas. Antes de armazenar uma placa no pátio, o sistema deve definir qual será o endereço de destino e como a placa será movimentada para esse endereço. Futuramente, a retirada dessa e de outras placas do pátio será facilitada ou dificultada dependendo dessa movimentação. Apenas após essa definição será possível calcular quanto tempo será gasto para finalizar a tarefa.

O instante em que uma tarefa será iniciada depende da disponibilidade das pontes rolantes e dos carros de transferência. Dessa forma, o processamento de uma tarefa depende do processamento de todas as tarefas anteriores que determinará a configuração do pátio de placas e faz-se necessária a utilização de algum algoritmo que obtenha novas soluções a partir de uma solução anterior, acrescentando uma nova tarefa para ser escalonada a cada passo.

Para este trabalho foi escolhido o método *Beam Search*, na sua forma clássica, para o escalonamento das tarefas. *Beam Search* é um método utilizado para resolução de problemas de otimização combinatória que consiste de uma adaptação do algoritmo *Branch-and-Bound*. Em sua forma clássica, a partir de uma solução inicial são geradas *n* novas soluções. Essas novas soluções são então ordenadas pelo custo de cada uma e, como o número de soluções geradas pode ser muito grande, somente as *w* soluções mais promissoras continuam sendo processadas, onde *w* é um número fixo conhecido como *"beam width"*. Quanto maior o valor de *w*, melhor poderá ser a solução final e mais lenta será a busca. Por outro lado, quanto menor o valor de *w*, o processamento será mais rápido, mas as soluções encontradas poderão não ser tão boas (Valente e Alves, 2005).

O método *Beam Search* foi usado pela primeira vez pela comunidade de inteligência artificial no reconhecimento de voz (Lowerre, 1976) e desde então têm aparecido na resolução dos mais diversos problemas de escalonamento (Ow e Morton, 2005). Como citado anteriormente, Meersmans (2002) propõe um método para resolução de um problema de alocação de recursos em um terminal marítimo baseado no método *Beam Search*.

Na forma clássica do *Beam Search*, as soluções menos promissoras são descartadas, não podendo mais retornar ao sistema. Entretanto, F. Della Croce, M. Ghirardi e R. Tadei (2004) propõem um método híbrido que melhora a técnica *Beam Search* com a introdução de um passo de recuperação das soluções descartadas pelo *beam width*. Esse passo de recuperação analisa as soluções descartadas em busca de soluções que, apesar de apresentarem um custo superior às selecionadas pelo *beam width*, tiveram maior redução no custo (ou menor contribuição para o custo) da solução.

A figura 3.2 mostra a árvore de soluções geradas por um algoritmo *Beam Search* com *w* igual a 2, ou seja, apenas as duas soluções mais promissoras continuam sendo processadas.

#### Soluções Intermediárias

No escalonamento das tarefas contidas no *PESP*, cada nível da árvore de soluções representa uma nova tarefa sendo escalonada e cada solução parcial representa uma estratégia adotada para atender uma determinada tarefa.

Uma estratégia de armazenamento de placas corresponde a uma associação da placa a ser armazenada com a ponte rolante que fará a movimentação da placa e com o endereço no pátio em que a placa será armazenada.

Uma estratégia de enfornamento de placas corresponde a uma associação da placa a ser enfornada com as pontes rolantes e carros de transferência utilizados para movimentação da placa e com o endereço no pátio do qual a placa será retirada. Como existe apenas uma mesa

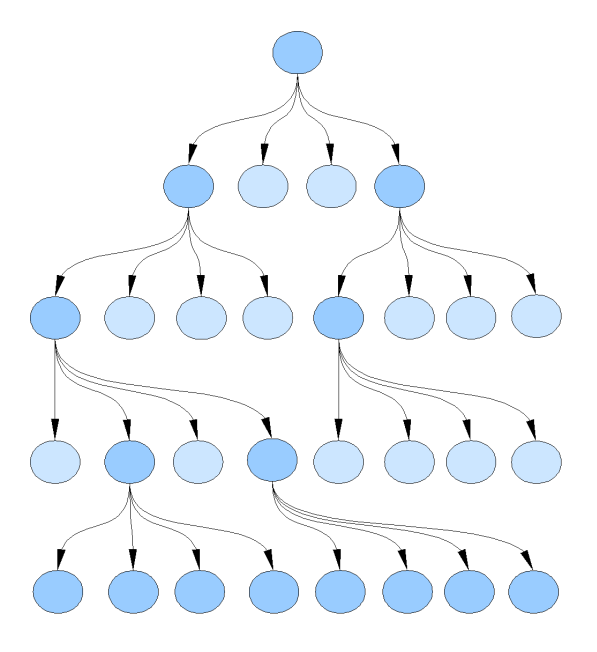

Figura 3.2: Soluções Geradas por *Beam Search* (*beam width* = 2)

de rolos que leva ao forno de reaquecimento do LTQ e que seu acesso está restrito às pontes rolantes da área A3, é possível que seja necessária a movimentação de uma placa de uma área para outra com o auxílio de um carro de transferência, caso a origem da placa não esteja na área A3.

A figura 3.3 mostra um exemplo de uma solução intermediária contendo estratégias para atendimento das tarefas. A estratégia para atendimento da tarefa 1 indica que a ponte PR1 deve movimentar a placa requisitada da pilha 52 para o carro de transferência CT2 e depois a ponte PR4 deve pegar a placa no carro de transferência CT2 e colocá-la na mesa de rolos MR3. A estratégia para atendimento da tarefa 2 indica que será necessário apenas mover a placa contida na pilha 30 com a ponte PR4 para a mesa de rolos MR3. Já a estratégia para atendimento da tarefa 3 indica que a ponte PR1 deve pegar a placa da mesa de rolos MR2 e colocá-la na pilha 35. No processamento de tarefas de enfornamento, caso existam mais de uma placa do mesmo tipo da placa requisitada na pilha, a placa que estiver mais acima será movimentada.

A figura 3.4 mostra um exemplo de atendimento das tarefas descritas na seção anterior. Nesse exemplo, as tarefas 1, 2 e 3 possuem instantes iniciais 0, 2 e 3, respectivamente. Considerando que todas as pontes rolantes estão disponíveis, ou seja, não estão realizando qualquer atividade, a ponte rolante PR1 será utilizada inicialmente para atendimento da tarefa 1, pois esse movimento possui menor instante inicial. Esse movimento ocupará 5 unidades de tempo da ponte rolante. Após esse movimento, a ponte PR4 será utilizada no instante 2 para atendimento da tarefa 2 e após seu término ela será utilizada para terminar a tarefa 1. Note que no tempo 5, a tarefa 1 não possui atendimento, pois a liberação da ponte rolante PR4 depende do

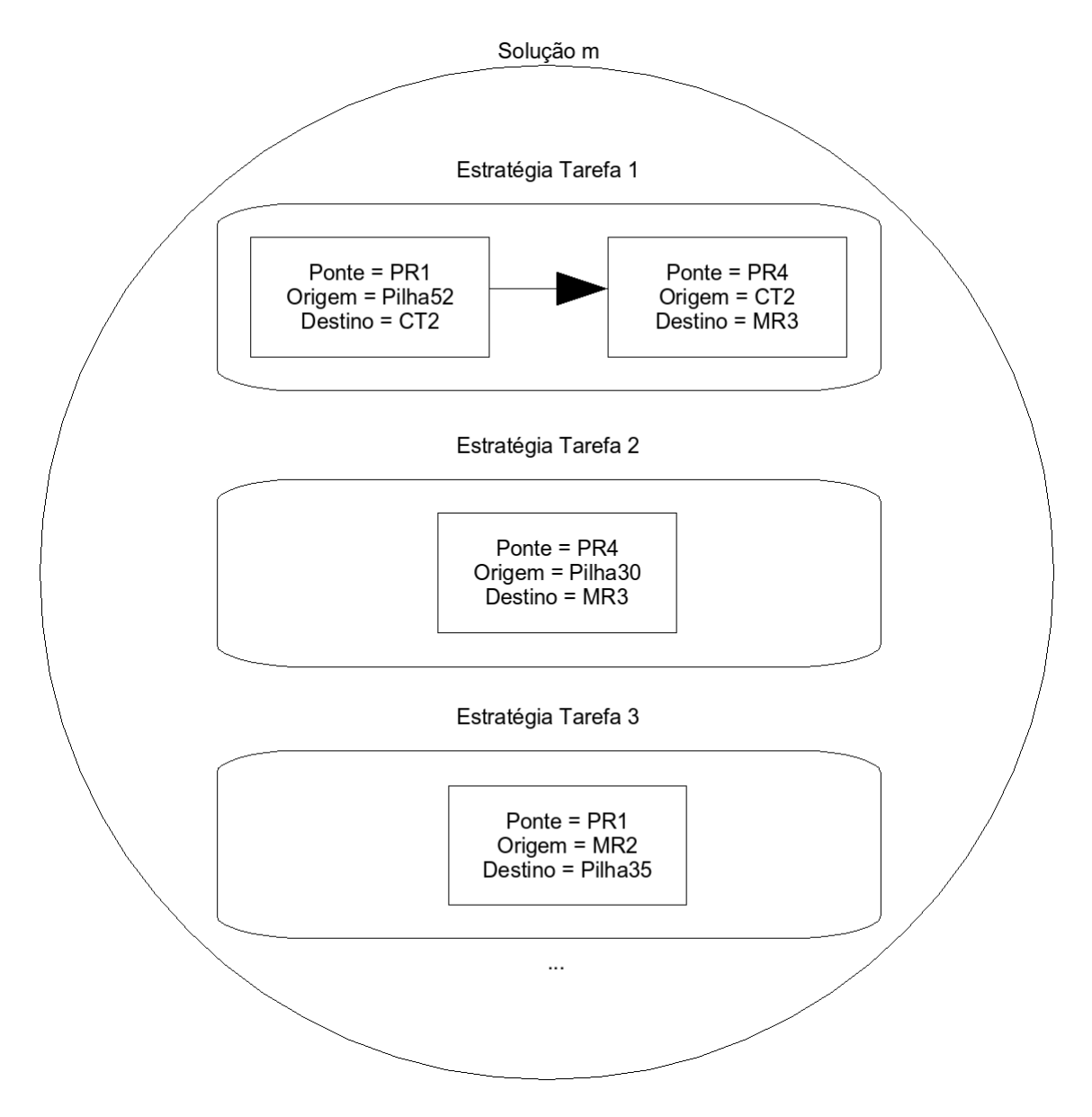

Figura 3.3: Exemplo de Solução Intermediária

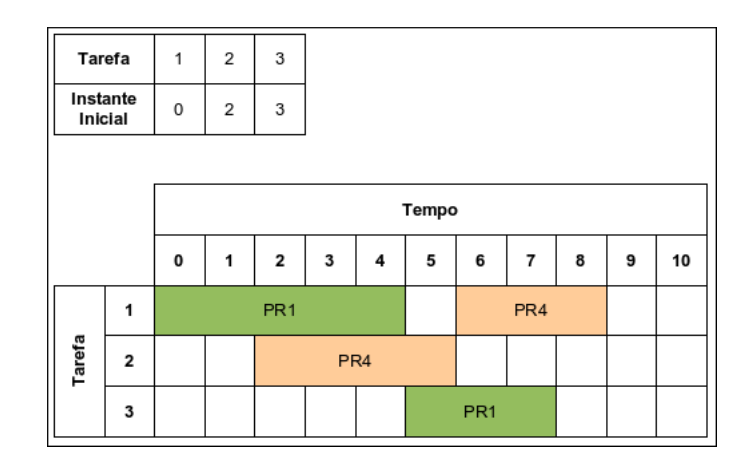

Figura 3.4: Exemplo de Atendimento de Tarefas pelas Pontes Rolantes

término da tarefa 2. A tarefa 3, apesar de possuir instante inicial igual a 3, é iniciada apenas no instante 5 pois dependerá da liberação da ponte PR1 na tarefa 1.

Ao final da execução de todas as movimentações das pontes para atendimento das tarefas, o custo da solução será o instante em que todas as pontes rolantes estarão disponíveis. No exemplo citado anteriormente, todas as pontes rolantes estão disponíveis no instante 9 e portanto o custo da solução será 9.

A movimentação de cada ponte rolante para atendimento de uma tarefa ocorre da seguinte forma:

- 1. Desloca-se da posição atual (*PA*) e se dirige para a posição da origem da placa requisitada (*PO*);
- 2. Retira uma quantidade *QPA* de placas que estão acima da placa requisitada na pilha e as coloca em uma pilha mais próxima que possa comportar as placas. Neste trabalho, o custo de deslocamento da ponte realizado para esse caso não é considerado;
- 3. Movimenta a placa requisitada da posição origem (*PO*) para a posição destino (*PD*);

A retirada de placas que estão acima da placa requisitada, informada no item 2 acima, é feita conforme mostrado na figura 3.5. No exemplo da figura, a ponte rolante pode carregar até 3 placas simultaneamente. Primeiramente, a ponte rolante retira as 3 primeiras placas sobre a placa requisitada (em azul) e as coloca em alguma pilha mais próxima que comporte essas 3 placas. Depois, a ponte retira a última placa sobre a placa requisitada, juntamente com essa. Em seguida, as placas retiradas são retornadas, permanecendo apenas a placa requisitada que será movimentada pela ponte para seu destino.

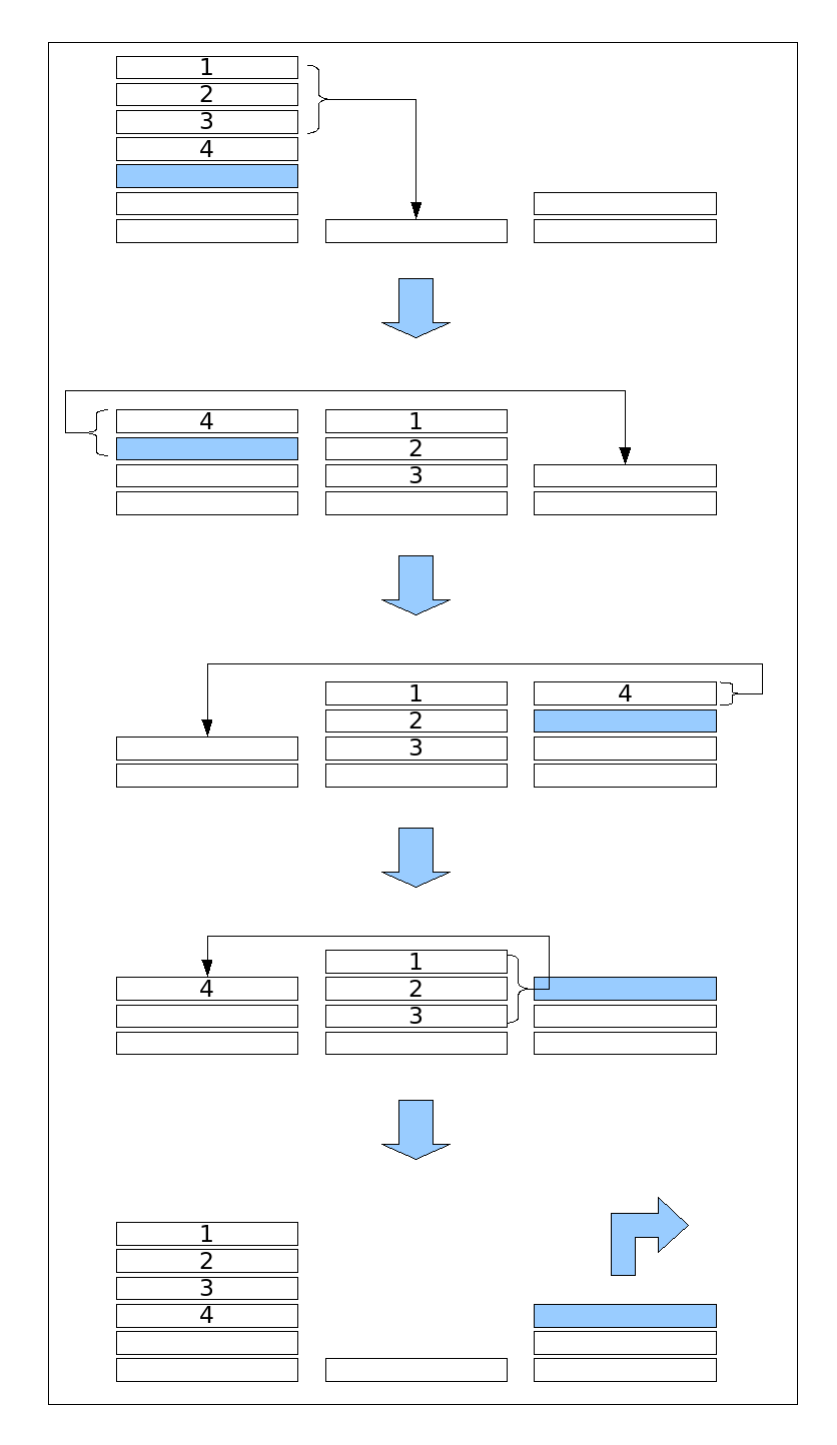

Figura 3.5: Retirada de Placas Sobre a Placa Requisitada

O tempo gasto por cada movimentação das pontes rolantes depende da configuração das placas no pátio e da posição atual das pontes rolantes. Uma ponte rolante pode carregar simultaneamente uma quantidade *QPS* de placas, o tempo de movimentação da ponte para suspender placas e acomodar essas placas, sem considerar seu deslocamento, é definida por uma constante *K* e o tempo gasto por uma ponte rolante para se deslocar de uma posição para sua posição vizinha é definida por uma constante *TDP*.

Assim, o tempo total para retirada e realocação das placas que estão acima da placa requisitada (*TR*) pode ser calculado através da equação 3.1.

$$
TR = \begin{cases} 0 & \text{se não existem placas sobre a placa requisitada} \\ 2 \times K \times \lceil \frac{QPA + 1}{QPS} \rceil & \text{caso contrário} \end{cases} \tag{3.1}
$$

A equação 3.2 mostra o cálculo do tempo total (*TTDP*) gasto para a ponte se deslocar de sua posição atual (*PA*) para a posição origem (*PO*) e da posição origem (*PO*) para a posição destino (*PD*).

$$
TTDP = (|PA - PO| + |PO - PD|) \times TDP \tag{3.2}
$$

Portanto, o somatório do tempo para retirar as placas que estão acima da placa requisitada (*TR*), do tempo para suspender a placa requisitada na origem e acomodá-la no destino (*K*) e do tempo para deslocar a ponte da posição atual para a posição origem e depois para o destino (*TTDP*), terá como resultado o tempo total (*TT*) gasto pela ponte para a realização da movimentação da placa requisitada da origem para o destino, que pode calculado através da equação 3.3.

$$
TT = TR + K + TTDP \tag{3.3}
$$

A origem ou destino da placa requisitada não são necessariamente pilhas de placas do pátio, podem ser mesas de rolos ou carros de transferência também. Quando a origem da placa requisitada for uma mesa de rolos ou carro de transferência, nenhuma placa estará sobre ela.

#### 3.2.3 Implementação

Nesta subseção serão descritas as implementações dos procedimentos utilizados para resolução do problema. Inicialmente é mostrado o modelo geral de solução e em seguida são mostradas as implementações dos procedimentos de geração de estratégias e de cálculo do custo, e do procedimento principal.

#### Modelo Geral de Solução

O procedimento adotado para encontrar uma solução para o problema pode ser simplificado da forma como é mostrado na figura 3.6. Nessa figura é mostrado um diagrama contendo as atividades macro que devem ser realizadas. A entrada para o procedimento de solução são as tarefas do *PESP* e o *beam width* (*w*). *S* é o conjunto das melhores soluções encontradas e inicialmente contém apenas uma solução vazia. O procedimento gera estratégias para atendimento de cada tarefa *t* do *PESP* considerando cada solução parcial *s* de *S* e gera novas soluções adicionando-se cada estratégia gerada à solução *s*. Após gerar as novas soluções para atendimento da tarefa *t*, elas são ordenadas pelo seu custo e apenas as *w* soluções mais promissoras permanecem no sistema para formarem novas soluções no atendimento da próxima tarefa. O procedimento termina quando todas as tarefas do *PESP* forem atendidas. A melhor solução encontrada será a primeira solução em *S*, pois está ordenado pelo custo de cada solução.

#### Procedimento para Geração de Estratégias de Enfornamento de Placas

O algoritmo 1 mostra a implementação de um gerador de estratégias para atendimento de uma tarefa de enfornamento. A partir de uma solução contendo estratégias para atendimento de tarefas anteriores, novas estratégias são geradas utilizando-se estratégias diferentes para atendimento de uma nova tarefa.

Para geração das estratégias, o algoritmo faz associações das pontes rolantes do pátio com as pilhas que possuem a placa requisitada para enfornamento. Caso a ponte escolhida para movimentar a placa tenha acesso à mesa de rolos que leva ao forno de reaquecimento, uma nova estratégia é gerada com essa associação. Por outro lado, se a ponte escolhida não tem acesso à essa mesa de rolos, será necessário transferir a placa para um carro de transferência que a encaminhará para uma área do pátio que contenha uma ponte com acesso à mesa de rolos.

Na linha 9 do algoritmo é criado um movimento associando a ponte que tem acesso à mesa de rolos do forno com a pilha que contém a placa requisitada e com o destino da placa, que é a mesa de rolos do forno (MR3). Nas linhas 17 e 18 são criados dois movimentos: um movimento da placa para o carro de transferência e um movimento da placa para o forno de reaquecimento. Para cada um desses movimentos é associada uma ponte rolante. Os movimentos gerados são adicionados a uma nova estratégia.

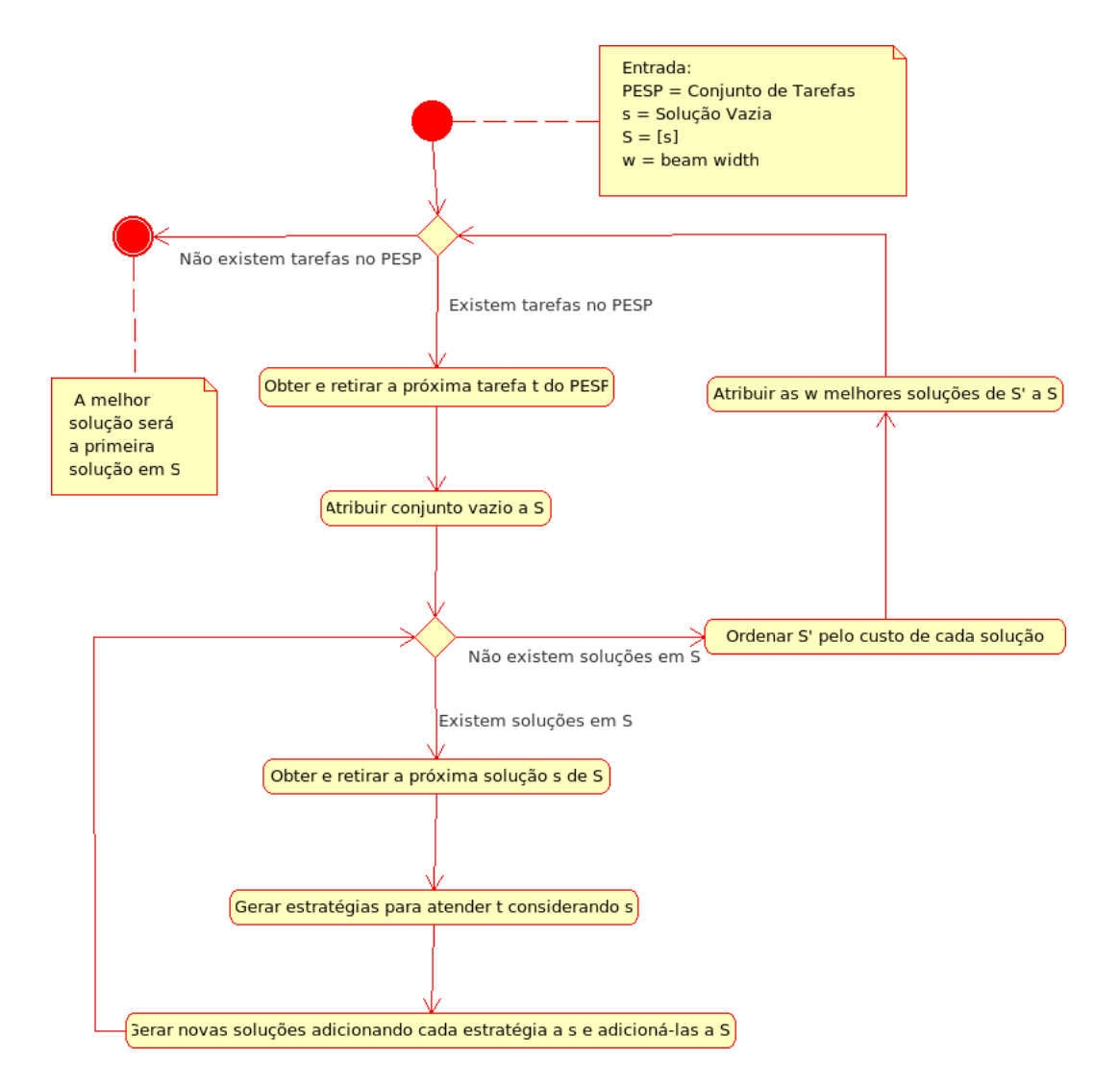

Figura 3.6: Diagrama de Atividades para Resolução do Problema

Nas linhas 11 e 21 é atribuído o instante inicial da tarefa às estratégias. Esse instante inicial será utilizado para a execução ordenada dos movimentos no algoritmo 3.

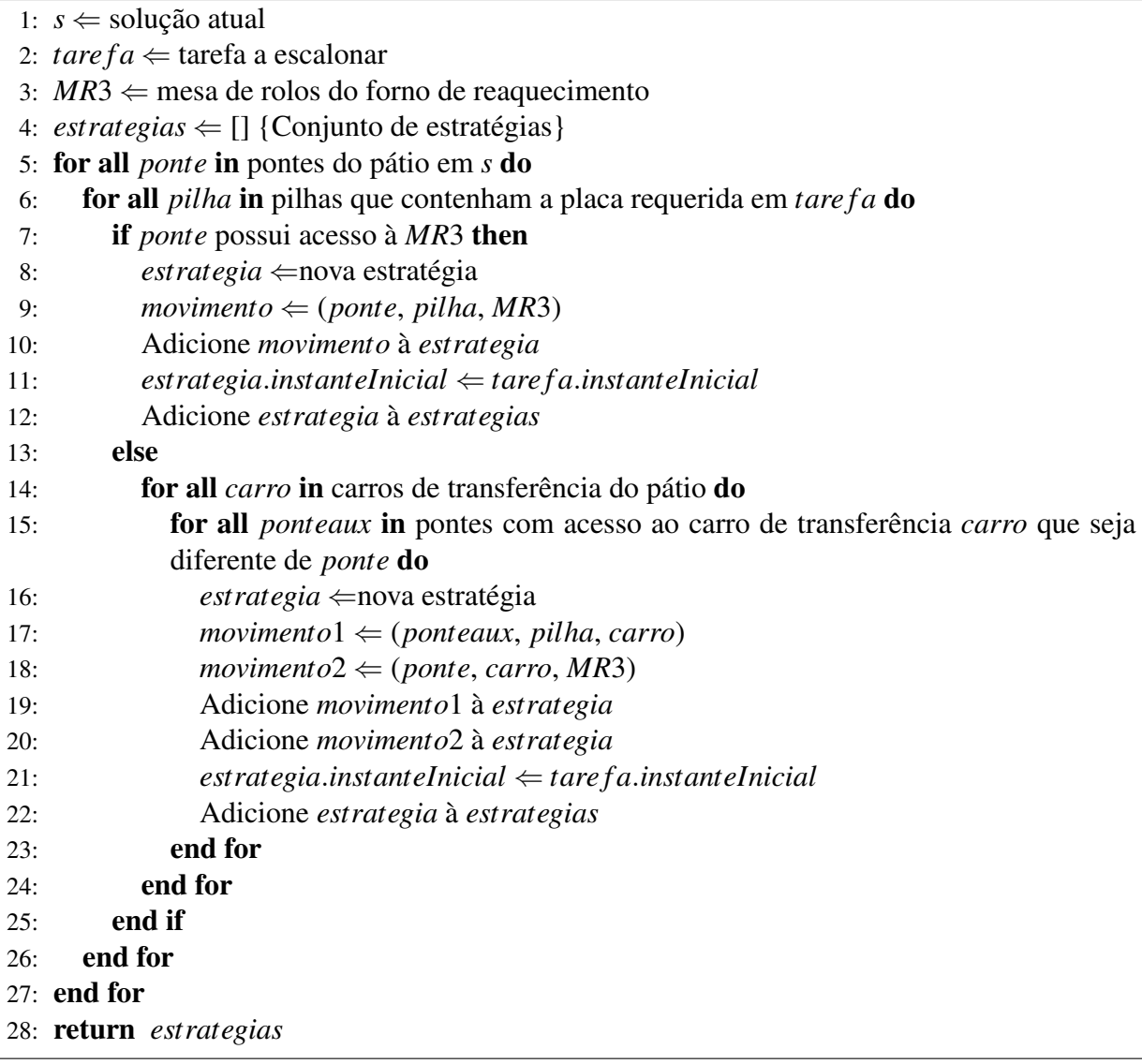

Algoritmo 1: Gerador de Estratégias de Enfornamento (GerarEstrategiasEnfornamento)

#### Procedimento para Geração de Estratégias de Armazenamento de Placas

O algoritmo 2 mostra a implementação de um gerador de estratégias para atendimento de uma tarefa de armazenamento. A partir de uma solução contendo estratégias para atendimento de tarefas anteriores, novas estratégias são geradas utilizando-se estratégias diferentes para atendimento de uma nova tarefa.

Para geração das estratégias, o algoritmo faz associações das pontes rolantes do pátio com as pilhas que podem armazenar a placa. Neste trabalho, a única restrição para armazenamento da placa é o número máximo de placas por pilha.

Para o estudo de caso deste trabalho, existem 2 mesas de rolos de entrada de placas no pátio e apenas algumas pontes rolantes têm acesso a uma ou outra mesa de rolos.

Na linha 9 do algoritmo é criado um movimento associando a ponte que tem acesso à mesa de rolos de origem da placa com a pilha de destino da placa. A origem da placa será sempre a mesa de rolos associada à tarefa.

Na linha 10 é atribuído o instante inicial da tarefa às estratégias. Esse instante inicial será utilizado para a execução ordenada dos movimentos no algoritmo 3.

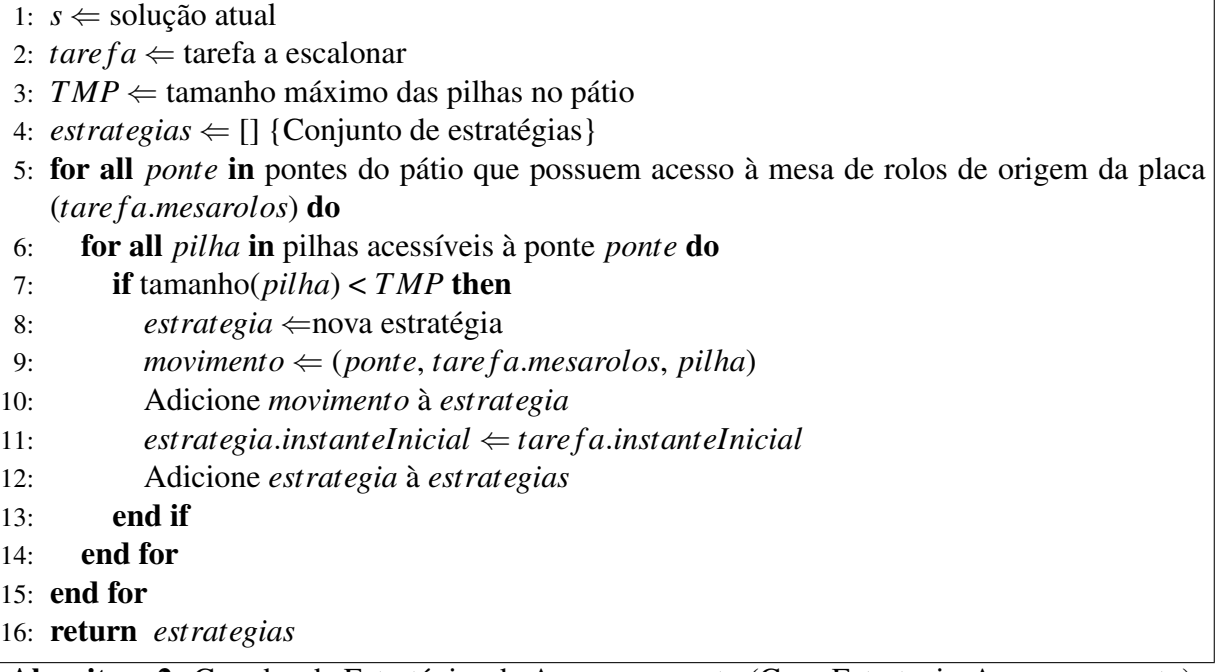

Algoritmo 2: Gerador de Estratégias de Armazenamento (GerarEstrategiasArmazenamento)

#### Procedimento para Execução e Cálculo do Custo de uma Solução Intermediária

Após a definição das estratégias a serem adotadas para atendimento das tarefas, é necessário executar o plano da solução realizando a movimentação das placas pelas pontes rolantes e carros de transferência. Desse modo é realizada a atualização da configuração do pátio e é feito o cálculo do custo da solução.

O algoritmo 3 mostra a implementação da execução de uma solução. O instante em que uma ponte rolante pode iniciar a movimentação de uma placa é o valor máximo entre o instante de início da tarefa e o instante em que a ponte estará disponível. Uma ponte está disponível em um determinado instante caso não esteja realizando outro movimento.

Inicialmente cada estratégia possui um instante inicial com o valor do instante de início da tarefa associada. Os movimentos das estratégias são executados em ordem: as estratégias

cujo próximo movimento contenha uma ponte que pode iniciá-lo em menos tempo terá seu movimento executado primeiro. Após a execução do movimento, o instante disponível da ponte é atualizado, somando-se o tempo gasto na realização do movimento, e atribuído ao instante inicial da estratégia.

A execução de um movimento nada mais é do que a transferência de uma placa de uma origem para um destino com atualização da configuração do pátio (pilhas e pontes rolantes) e cálculo do tempo para realização dessa movimentação. O cálculo do tempo gasto para movimentação da placa pode ser calculado através da equação 3.3 mostrada na seção 3.2.2.

|     | 1: s $\Leftarrow$ solução a executar                                                            |
|-----|-------------------------------------------------------------------------------------------------|
|     | 2: estrategias $\Leftarrow$ s.estrategias                                                       |
|     | 3: while tamanho( <i>estrategias</i> ) > 0 do                                                   |
| 4:  | Ordene estrategias pelo máximo entre o instanteDisponivel da ponte do primeiro movi-            |
|     | mento e estrategia.instanteInicial                                                              |
| 5:  | $\textit{extract}$ egia $\Leftarrow$ $\textit{extract}$ egias[0]                                |
| 6:  | $movimento \Leftarrow estra tegia.movimentos[0]$                                                |
| 7:  | Remova movimento de estrategia                                                                  |
| 8:  | $tempo \leftarrow \text{ExecutorMovimento}(movimento)$                                          |
| 9:  | $ponte \Leftarrow movimento.ponte$                                                              |
| 10: | $ponte.instanteDisponivel \leftarrow max(estrategia.instantelnicial, ponte.instanteDisponivel)$ |
|     | $+ tempo$                                                                                       |
| 11: | $\emph{extracted}$ instantelnicial $\Leftarrow$ ponte.instanteDisponivel                        |
| 12: | <b>if</b> tamanho( <i>estrategia.movimentos</i> ) = 0 <b>then</b>                               |
| 13: | Remova estrategia de estrategias                                                                |
| 14: | end if                                                                                          |
|     | 15: end while                                                                                   |
|     | 16: maxInstanteDisponivel $\Leftarrow$ 0                                                        |
|     | 17: for all <i>ponte</i> in pontes do pátio do                                                  |
| 18: | if ponte.instanteDisponivel > $maxInstanceDisponivel$ then                                      |
| 19: | $maxInstanceDisponivel \Leftarrow ponte.insertelDisponivel$                                     |
| 20: | end if                                                                                          |
|     | $21:$ end for                                                                                   |
|     | 22: <b>return</b> $s.\text{cuts}$ <i>i</i> $\Leftarrow$ maxInstanteDisponivel                   |
|     | Algoritmo 2. Executor Solução (ExecutorSolução)                                                 |

Algoritmo 3: Executar Solução (ExecutarSolucao)

#### Procedimento Principal para Resolução do Problema

O algoritmo 4 mostra a implementação do procedimento principal para resolução do problema, que realiza chamadas aos procedimentos descritos nas seções anteriores para geração das estratégias de atendimento das tarefas e execução das soluções geradas com cálculo do custo e utiliza o método *Beam Search* para limitar o número de soluções utilizadas na ramificação da árvore de soluções.

```
1: w \leftarrow beam width
 2: PESP \leftarrow tarefas de enfornamento e de armazenamento de placas ordenadas em ordem
   crescente de início de cada tarefa.
 3: s ⇐ [] {Solução vazia}
 4: S \Leftarrow [s]5: for all T in PESP do
6: S
      S' \leftarrow \Box7: for all s in S do
 8: if T é tarefa de armazenamento then
9: E \leftarrow GerarEstrategiasArmazenamento(s, T)
10: else
11: E \leftarrow \text{GerarEstrate}giasEnfornamento(s, T)
12: end if
13: for all e in E do
14: s
          s' \leftarrow \text{cópia}(s)15: Adicione e a s
0
16: ExecutarSolucao(s') {Executa as estratégias da solução atualizando a configuração
           do pátio e o custo}
17: Adicione s' a S'
18: end for
19: end for
20: Ordene S' pelo custo de cada solução
21: S \Leftarrow S'[0..w-1]22: end for
23: return S[0] {Obtém a primeira solução de S}
```
Algoritmo 4: Cálculo das Movimentações Necessárias para Atender as Requisições do *PESP*

### *4 Testes Computacionais*

Este capítulo tem por objetivo informar os parâmetros utilizados, mostrar dados encontrados e fornecer uma análise desses dados na realização de testes computacionais utilizando o procedimento desenvolvido.

### 4.1 Definição dos Parâmetros Iniciais

A configuração do pátio utilizada para realização dos testes é mostrada na figura 4.1. O pátio contém 25 colunas, 3 áreas (A1, A2 e A3) e 2 carros de transferência de placas (CT1 e CT2). As placas são armazenadas a partir das mesas de rolos MR1 e MR2 e são enfornadas a partir da mesa de rolos MR3.

As pontes rolantes foram definidas da seguinte forma:

- A1a é a única ponte da área A1. Ela possui acesso às pilhas das colunas 6 a 25 da área A1 e também às mesas de rolos MR1 e MR2 e aos carros de transferência CT1 e CT2;
- A2a e A2b são pontes rolantes da área A2. A ponte A2a possui acesso às pilhas das colunas 1 a 12 da área A2. Possui acesso também à mesa de rolos MR1 e ao carro de transferência CT2. A ponte A2b possui acesso às pilhas das colunas 14 a 25 da área A2. Possui acesso também às mesas de rolos MR1 e MR2 e aos carros de transferência CT1 e CT2;
- A3a e A3b são pontes rolantes da área A3. A ponte A3a possui acesso às pilhas das colunas 1 a 12 da área A3 e também às mesas de rolos MR1 e MR3 e ao carro de transferência CT2. A ponte A3b possui acesso às pilhas das colunas 14 a 25 da área A3 e também às mesas de rolos MR1, MR2 e MR3 e aos carros de transferência CT1 e CT2;

Algumas constantes também foram definidas:

• A quantidade máxima de placas por pilha é 7;

A3b | A2a | A2b | A1a

|                |                           | $\overline{2}$ | 3 | 4 | 5 | 6 | $\overline{\phantom{a}}$ | 8 | 9 | 10 | 11 | 12 | 13  | 14  | 15  | 16 | 17 | 18 | 19 | 20 | 21  | 22              | 23 | 24 | 25 |
|----------------|---------------------------|----------------|---|---|---|---|--------------------------|---|---|----|----|----|-----|-----|-----|----|----|----|----|----|-----|-----------------|----|----|----|
| $\overline{3}$ |                           |                |   |   |   |   |                          |   |   |    |    |    |     | MR3 |     |    |    |    |    |    |     |                 |    |    |    |
|                |                           |                |   |   |   |   |                          |   |   |    |    |    |     |     |     |    |    |    |    |    |     |                 |    |    |    |
| $\overline{2}$ |                           |                |   |   |   |   |                          |   |   |    |    |    | CT2 |     | MR1 |    |    |    |    |    | CT1 | MR <sub>2</sub> |    |    |    |
|                |                           |                |   |   |   |   |                          |   |   |    |    |    |     |     |     |    |    |    |    |    |     |                 |    |    |    |
| ٠              |                           |                |   |   |   |   |                          |   |   |    |    |    |     |     |     |    |    |    |    |    |     |                 |    |    |    |
|                |                           |                |   |   |   |   |                          |   |   |    |    |    |     |     |     |    |    |    |    |    |     |                 |    |    |    |
|                |                           |                |   |   |   |   |                          |   |   |    |    |    |     |     |     |    |    |    |    |    |     |                 |    |    |    |
|                | Acessibilidade das Pontes |                |   |   |   |   |                          |   |   |    |    |    |     |     |     |    |    |    |    |    |     |                 |    |    |    |

Figura 4.1: Configuração do Pátio Utilizado nos Testes

- O tempo gasto para uma ponte se movimentar de uma pilha para a pilha vizinha (*TDP*) é de 10 segundos;
- O tempo gasto para uma ponte suspender placas de uma pilha e acomodá-las em outra pilha, desconsiderando o deslocamento, (*K*) é de 45 segundos;
- A quantidade de placas que uma ponte é capaz de carregar simultaneamente (*QPS*) é 3.

Para a realização dos testes foi considerada uma configuração inicial única das pilhas de placas no pátio. A figura 4.2 mostra essa configuração. Cada célula representa uma pilha e os números dentro da célula representam os tipos das placas. Por exemplo, a célula da primeira linha de A3 e coluna 5 indica que existe uma pilha contendo as placas "117" e "118", sendo que a placa "117" está sobre a placa "118".

A figura 4.3 mostra a configuração inicial das pontes no pátio. O instante inicial de disponibilidade para todas as pontes é zero. A posição inicial de cada ponte é defina pela coluna em que ela está no desenho do pátio.

### 4.2 Dados dos Testes e Análise dos Resultados

Os dados das tarefas utilizados como entrada em todos os testes podem ser visualizados no anexo A e os dados de saída podem ser visualizados no anexo B. Cada teste possui uma numeração específica pela qual podem ser identificados. Os últimos dois dígitos da numeração indicam o valor do *beam width* utilizado e os primeiros dígitos indicam qual foi a base de dados de entrada para o teste.

|                |                          | $\overline{2}$           | 3          | 4                 | 5                        | 6                 | 7                 | 8                        | 9                        | 10                       | 11                       | 12                       | 13 | 14                       | 15 | 16                | 17                       | 18                | 19                | 20                       | 21 | 22 | 23                       | 24                       | 25                       |
|----------------|--------------------------|--------------------------|------------|-------------------|--------------------------|-------------------|-------------------|--------------------------|--------------------------|--------------------------|--------------------------|--------------------------|----|--------------------------|----|-------------------|--------------------------|-------------------|-------------------|--------------------------|----|----|--------------------------|--------------------------|--------------------------|
| A <sub>3</sub> | 111<br>112               | 117<br>118<br>454        | 117<br>118 | 117               | 117<br>118               | 217               | 117<br>118<br>125 | 317<br>118               | 417<br>128               | 517<br>118               | 117<br>118               | 117<br>138<br>111        |    |                          |    | 117               | 117<br>118               | 217               | 117<br>118<br>125 | 317<br>118               |    |    | 117<br>118               | 117<br>138<br>111        | 117<br>118               |
|                | 113<br>114<br>115<br>116 | 119<br>110<br>111<br>112 | 113        | 119<br>199<br>117 | 119<br>110<br>111<br>112 | 219<br>210<br>211 | 119               | 119<br>110<br>111<br>112 | 112<br>120<br>112<br>127 | 129<br>210<br>121<br>212 | 319<br>130<br>113<br>312 | 119<br>130<br>111<br>132 |    |                          |    | 119<br>199<br>117 | 119<br>110<br>111<br>112 | 219<br>210<br>211 | 119               | 119<br>110<br>111<br>112 |    |    | 319<br>130<br>113<br>312 | 119<br>130<br>111<br>132 | 319<br>130<br>113<br>312 |
| A2             | 111<br>112               | 117<br>118<br>454        | 117<br>118 | 117               | 117<br>118               | 217               | 117<br>118<br>125 | 317<br>118               | 417<br>128               | 517<br>118               | 117<br>118               | 117<br>138<br>111        |    | 117<br>118<br>454        |    | 117               | 117<br>118               | 217               | 117<br>118<br>125 | 317<br>118               |    |    | 117<br>118               | 117<br>118               | 117<br>138<br>111        |
|                | 113<br>114<br>115<br>116 | 119<br>110<br>111<br>112 | 113        | 119<br>199<br>117 | 119<br>110<br>111<br>112 | 219<br>210<br>211 | 119               | 119<br>110<br>111<br>112 | 112<br>120<br>112<br>127 | 129<br>210<br>121<br>212 | 319<br>130<br>113<br>312 | 119<br>130<br>111<br>132 |    | 119<br>110<br>111<br>112 |    | 119<br>199<br>117 | 119<br>110<br>111<br>112 | 219<br>210<br>211 | 119               | 119<br>110<br>111<br>112 |    |    | 319<br>130<br>113<br>312 | 319<br>130<br>113<br>312 | 119<br>130<br>111<br>132 |
|                |                          |                          |            |                   |                          | 217               | 117<br>118<br>125 | 317<br>118               | 417<br>128               | 517<br>118               | 117<br>118               | 117<br>138<br>111        |    | 117<br>118<br>454        |    | 117               | 117<br>118               | 217               | 117<br>118<br>125 | 317<br>118               |    |    | 117<br>118               | 117<br>138<br>111        | 117<br>118               |
| A1             |                          |                          |            |                   |                          | 219<br>210<br>211 | 119               | 119<br>110<br>111<br>112 | 112<br>120<br>112<br>127 | 129<br>210<br>121<br>212 | 319<br>130<br>113<br>312 | 119<br>130<br>111<br>132 |    | 119<br>110<br>111<br>112 |    | 119<br>199<br>117 | 119<br>110<br>111<br>112 | 219<br>210<br>211 | 119               | 119<br>110<br>111<br>112 |    |    | 319<br>130<br>113<br>312 | 119<br>130<br>111<br>132 | 319<br>130<br>113<br>312 |

Figura 4.2: Configuração Inicial das Pilhas no Pátio

| Ponte            |    | Posição Inicial   Instante Disponível |
|------------------|----|---------------------------------------|
| Ala              | 15 |                                       |
| A2a              | 15 |                                       |
| A <sub>2</sub> b | 22 |                                       |
| АЗа              | 15 |                                       |
| A3b              | 22 |                                       |

Figura 4.3: Configuração Inicial das Pontes no Pátio

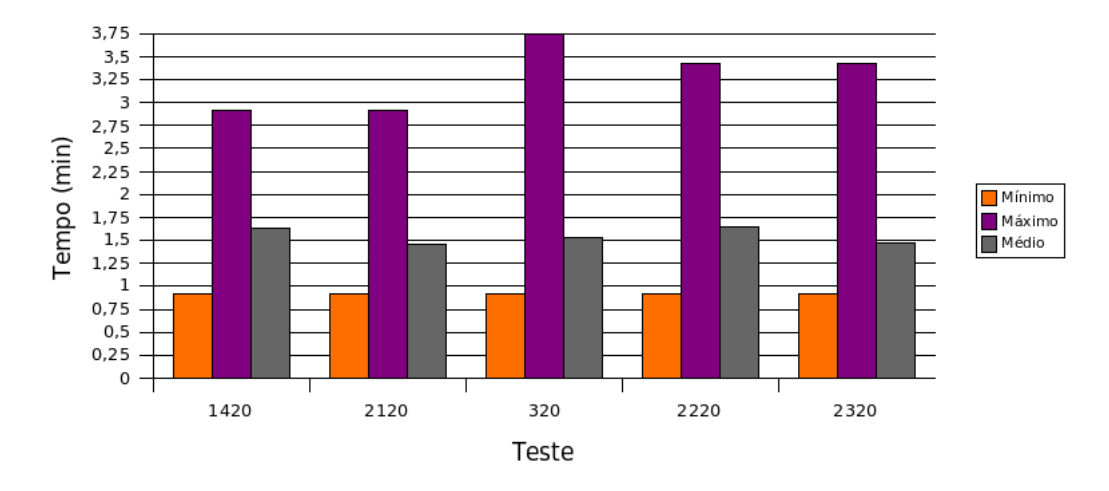

Figura 4.4: Tempos de Atendimento das Tarefas

Todos os algoritmos foram implementados na linguagem Python e os testes foram realizados em um computador *Intel Core 2 Duo* de 1.66GHz para 5 bases de dados diferentes e para as 3 origens possíveis de tarefas: para enfornamento e para armazenamento das duas máquinas de lingotamento contínuo. As bases de dados foram geradas aleatoriamente em um planejamento de 1 a 2 horas, aproximadamente.

A figura 4.4 mostra os tempos de atendimento mínimo, médio e máximo das tarefas para os testes realizados. A variação no atendimento das tarefas foi de aproximadamente 1 a 4 minutos, sendo que a média geral ficou abaixo de 2 minutos. Como a cada passo do procedimento apresentado, uma nova tarefa é escalonada (sendo essa a última tarefa da solução parcial) e o algoritmo visa reduzir o tempo de finalização da última tarefa , a tendência é que todas as tarefas escalonadas sejam atendidas em menor tempo.

A figura 4.5 mostra o instante previsto na base de dados para o início da última tarefa escalonada e o seu efetivo início e término de atendimento para todos os testes realizados. O instante de início foi o mesmo do instante previsto e os tempos de atendimento ficaram próximos à média, como pode ser visto na figura 4.6.

A figura 4.7 mostra os tempos de atendimento das tarefas realizadas por cada ponte rolante para o teste 2120. O custo total encontrado foi de 3085 segundos (término das tarefas B112 e A210). Nesse teste a tarefa A113, atendida antes do instante 500, teve um atraso de 15 segundos em seu início, pois ela deveria iniciar no instante 360 e foi iniciada no instante 375. Com exceção dessa tarefa, nenhuma outra tarefa, em todos os testes realizados, teve seu início atrasado. É possível observar na figura que a tarefa de enfornamento A113, com atendimento após o instante 1000, foi atendida por 2 pontes rolantes (A2a e A3a).

A figura 4.8 mostra uma tabela com os tempos médios de atendimento das tarefas, os ins-

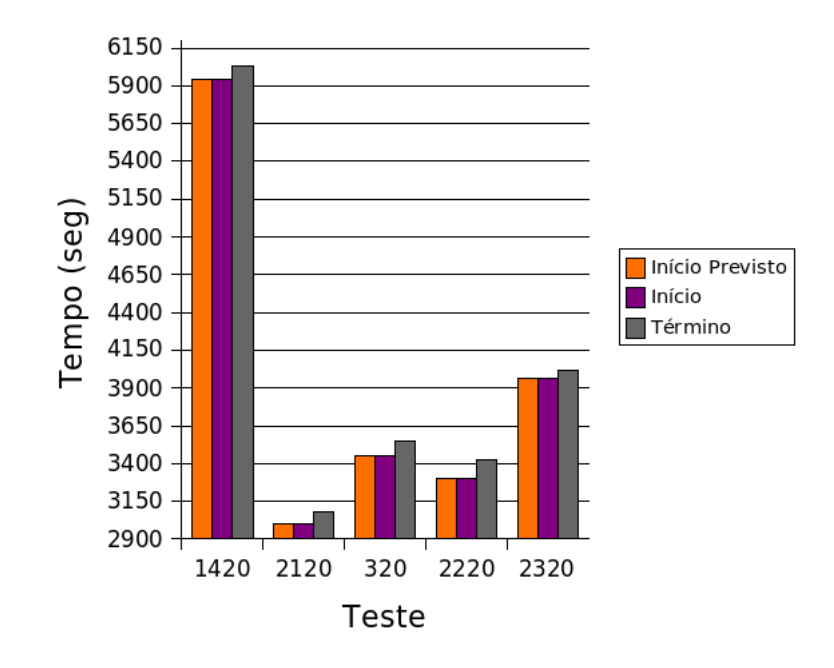

Figura 4.5: Tempos no Atendimento da Última Tarefa

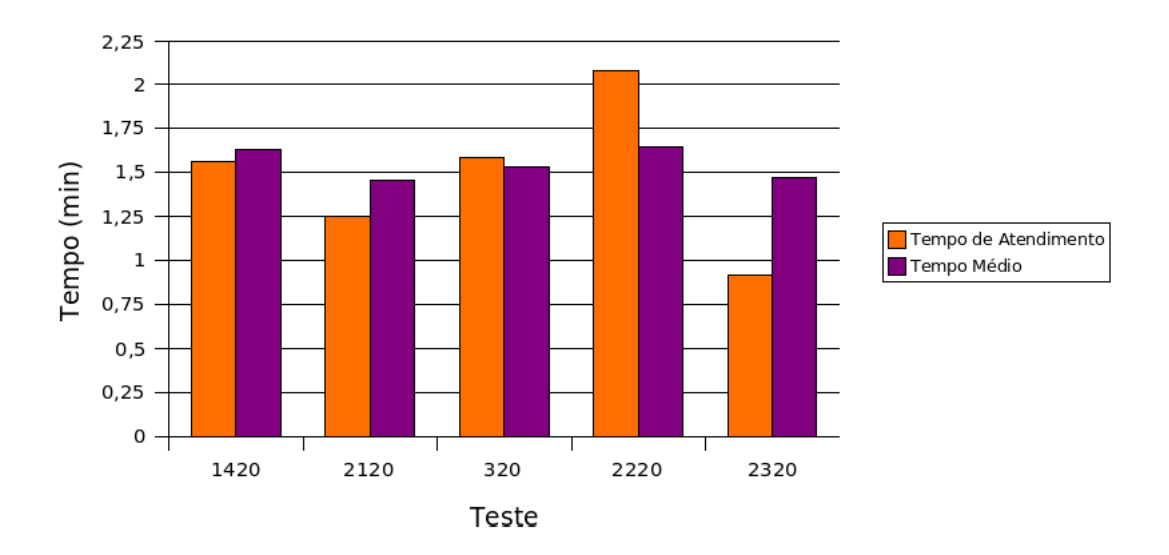

Figura 4.6: Tempo de Atendimento da Última Tarefa x Tempo Médio de Atendimento das Tarefas

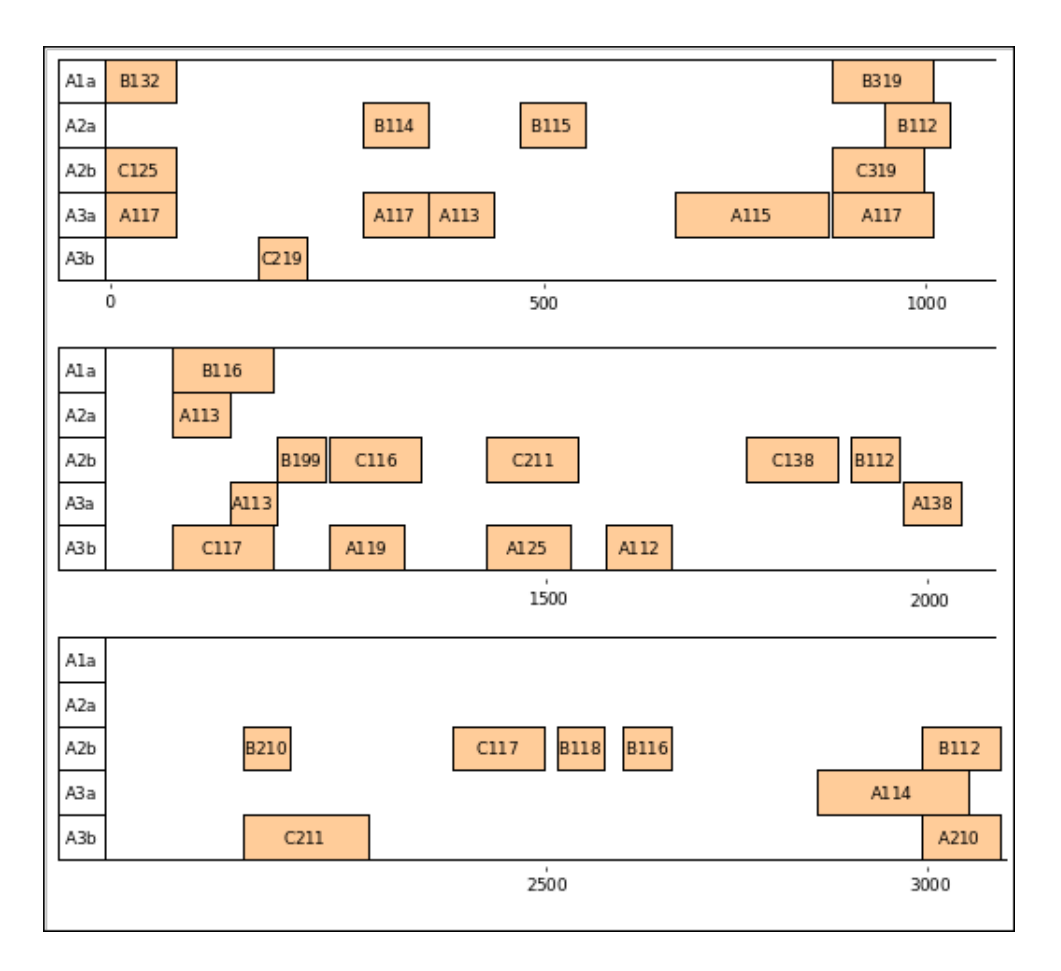

Figura 4.7: Resultado do Atendimento das Tarefas para o Teste 2120

| <b>Beam Width</b> | Tempo Médio de<br>A tendimento das<br>Tarefas (seg) | Instante de<br>Término da<br>Ultima Tarefa<br>$(\text{seg})$ | Somatório dos<br>Instantes de<br>Término das<br>Tarefas (seg) | Tempo de<br>Process amento<br>(min) |
|-------------------|-----------------------------------------------------|--------------------------------------------------------------|---------------------------------------------------------------|-------------------------------------|
|                   | 88,19                                               | 3130                                                         | 48565                                                         | 0,51                                |
| 5                 | 87,78                                               | 3085                                                         | 48535                                                         | 5,83                                |
| 10                | 87,78                                               | 3085                                                         | 48535                                                         | 13,34                               |
| 20                | 87,43                                               | 3085                                                         | 48535                                                         | 21,73                               |
| 50                | 85,00                                               | 3085                                                         | 48520                                                         | 44 D 1                              |

Figura 4.8: Resultados da Execução de Testes para a Entrada 21 Variando-se o Valor de *beam width*

tantes de término da última tarefa, os somatórios dos instantes de término de todas as tarefas e o tempo de processamento obtidos variando-se o valor de *beam width* para testes com a entrada 21. Pode-se perceber através da tabela que quanto maior o valor de *beam width* a qualidade da solução tende a melhorar, entretanto o tempo de processamento aumenta.

O gráfico mostrado na figura 4.10 mostra uma variação decrescente no tempo médio de atendimento das tarefas quase que linear em comparação com o aumento no valor de *beam width*. O mesmo ocorre para o tempo de processamento, mostrado na figura 4.11, entretanto, para esse caso, o tempo de processamento cresce com o aumento no valor de *beam width*.

A figura 4.9 mostra um gráfico da variação do instante de término da última tarefa, ou seja, do custo total da solução, com o aumento no valor de *beam width*. Nesse gráfico pode-se perceber que o custo variou pouco. Isso é esperado quando a distribuição das tarefas entre as pontes rolantes é feita de tal modo que o término de uma tarefa não atrase o início de outra, que é exatamente o que ocorreu.

A cada novo passo do algoritmo utilizado, uma nova tarefa é adicionada para ser escalonada, sendo essa a última tarefa da solução parcial. Como o algoritmo visa a redução do instante de término da última tarefa da solução parcial em cada passo, a tendência é que, ao final do algoritmo, os instantes de término de todas as tarefas sejam minimizadas. Desse modo, não deve-se analisar apenas o custo final da solução para definir a qualidade de resposta, mas sim os instantes finais de todas as tarefas. Através do gráfico mostrado na figura 4.12 é possível perceber que com o aumento do valor de *beam width*, a qualidade de resposta permanece igual ou melhora. Entretanto, esse ganho na qualidade não foi tão alto: na variação do *beam width* de 20 para 50 o ganho foi de apenas 15 segundos. Na escolha do valor do *beam width* deve-se analisar o efetivo ganho na qualidade da solução e o tempo de processamento gasto para obtê-la.

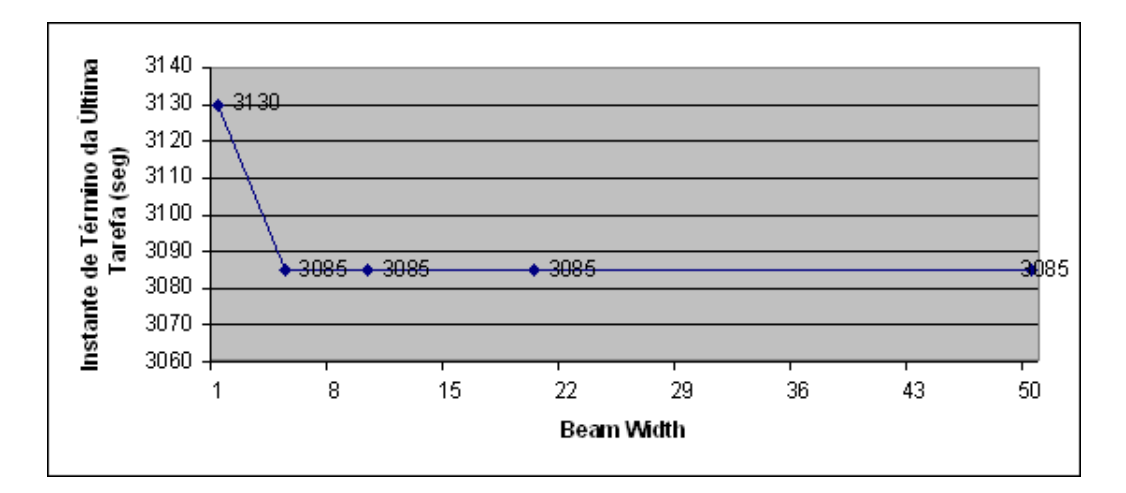

Figura 4.9: *Beam Width* x Instante de Término da Última Tarefa

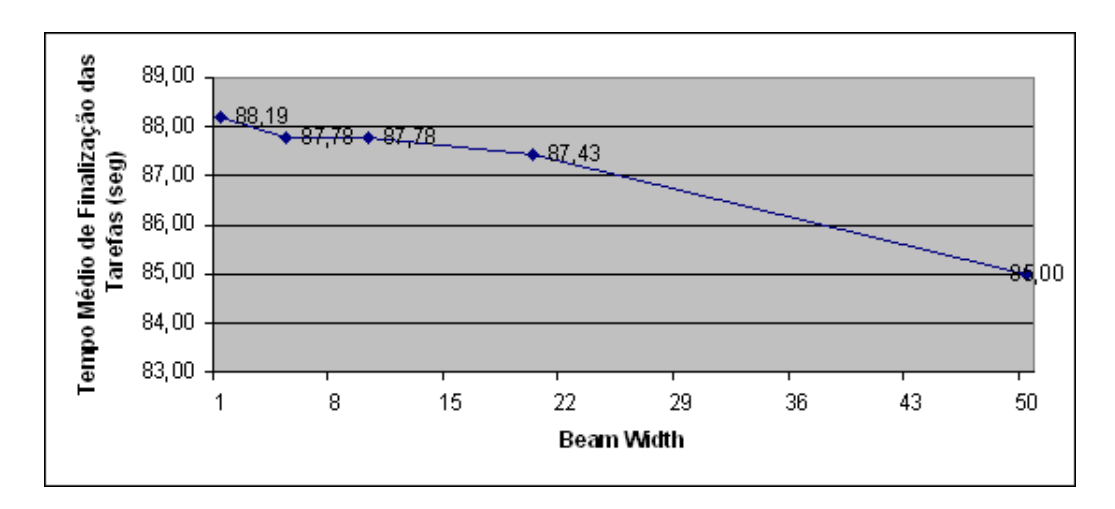

Figura 4.10: *Beam Width* x Tempo Médio de Atendimento das Tarefas

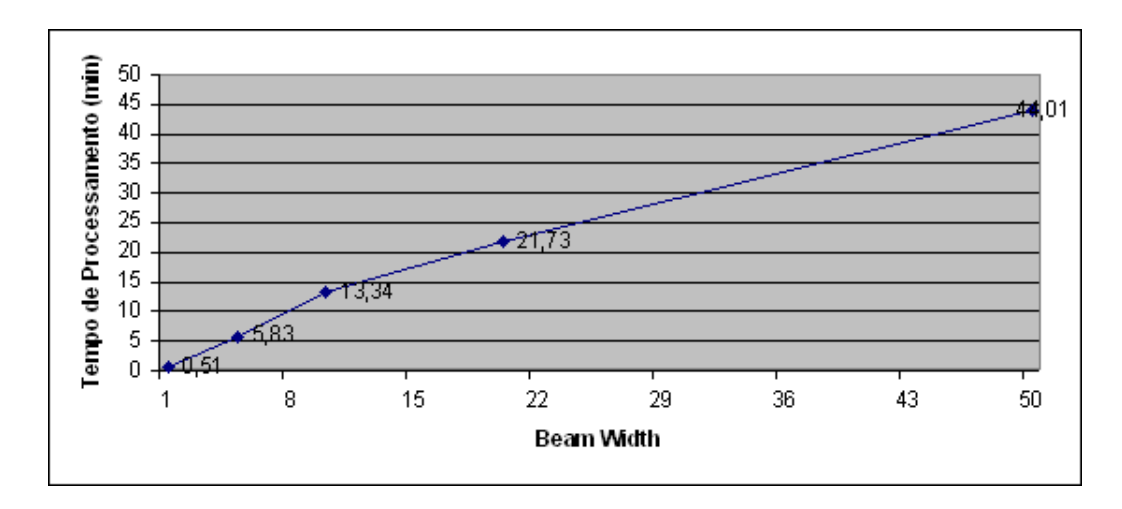

Figura 4.11: *Beam Width* x Tempo de Processamento

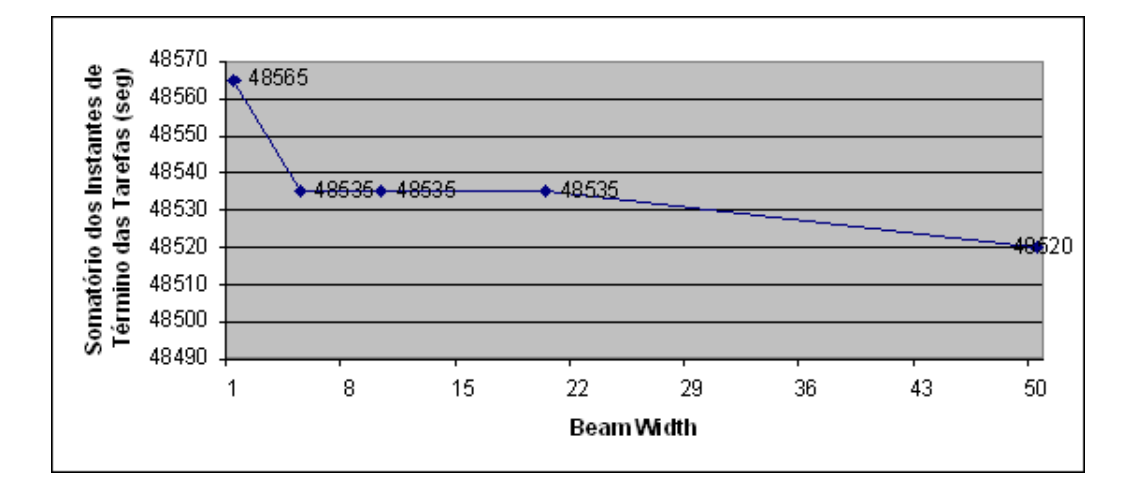

Figura 4.12: *Beam Width* x Somatório dos Instantes de Término das Tarefas

## *5 Conclusão*

Neste trabalho foi implementado um procedimento heurístico que pode ser utilizado na otimização de movimentos de pontes rolantes em um pátio de armazenamento de placas de modo a melhorar a distribuição de tarefas entre as pontes e acomodar melhor as placas no pátio com intuito de agilizar o processo de armazenamento e retirada de placas e conseqüente redução no custo do processo.

O principal resultado deste trabalho foi o estudo dos vários elementos que estão presentes no processo de alocação e retirada de placas e a definição de um procedimento capaz de alocar recursos a tarefas de modo a trabalharem em conjunto para atingirem um objetivo específico.

Para este trabalho não foram realizados testes com dados reais pois não conseguimos obtêlos. Como trabalho futuro, é importante que mais testes sejam realizados, incluindo testes com dados reais e com variação do estado inicial do pátio, considerando pátio cheio ou pátio vazio, por exemplo. Além disso, existem outras restrições, específicas de cada pátio de estocagem, que poderiam ser tratadas no procedimento implementado, tais como:

- Uma placa mais pesada não pode ser colocada sobre uma placa mais leve, podendo provocar deformidades nas placas;
- A ordem de enfornamento das placas deve seguir um determinado formato: primeiro são enfornadas as placas mais largas e posteriormente as mais estreitas. Esse formato de enfornamento de placas é adotado para que não ocorram deformidades no produto final (bobina) devido aos desgastes provocados nos cilindros de laminação.
- As pontes rolantes de uma mesma área poderiam acessar qualquer recurso de sua área (pilhas, mesas de rolos e carros de transferência). Para isso, o procedimento deveria ser melhorado de modo a permitir a concorrência entre as pontes rolantes.
- Placas que foram retiradas de cima de uma placa requisitada poderiam não ser retornadas para a pilha de origem, agilizando o processo.

É importante também a comparação do procedimento apresentado neste trabalho, em relação à qualidade de resposta e ao tempo de processamento, com a utilização de outros algoritmos ou metodologias para a resolução do problema.

### *Referências Bibliográficas*

Ambrosino D.; Marina M.E.; Sciomachen A. *Decision rules for the yard storage management*. Università di Genova, Via Vivaldi 5, 16126 Genova, Italy, 2002.

Arcelor Brasil. *Resultado do 1<sup>o</sup> trimestre de 2007*. 2007. URL: http://arcelor.infoinvest.com.br. Último acesso: 08/09/2007.

Bandelloni, M., Tucci, M., Rinaldi, R. Optimal resource leveling using nonserial dynamic programming. In: *European Journal of Operational Research*. [S.l.: s.n.], 1994. v. 78, p. 162–177.

Brucker, P. *Scheduling Algorithms*. Berlin: Springer, 1998.

Campos Júnior, A. L. *Escalonamento da Produção: Uma Proposta de Abordagem*. Dissertação (Mestrado), Departamento de Engenharia de Produção da UFMG, Belo Horizonte - Minas Gerais, 2000.

Carmo, J. H. do. *Globalização e Competitividade da Indústria no Brasil*. [S.l.], 1997.

F. Della Croce; M. Ghirardi; R. Tadei. Recovering beam search: Enhancing the beam search approach for combinatorial optimization problems. In: *Journal of Heuristics*. [S.l.]: Kluwer Academic Publishers. Hingham, MA, USA, 2004. v. 10/N<sup>o</sup> 1, p. 89–104.

Hansen, J.; Kristensen, T. F. *Crane Scheduling for a Plate Storage in a Shipyard: Solving the Problem*. Richard Petersens Plads, Building 321, DK-2800 Kgs. Lyngby, 2003.

IBS - Instituto Brasileiro de Siderurgia. *História da Siderurgia - A Siderurgia no Mundo*. 2007. URL:http://www.ibs.org.br. Último acesso: 05/08/2007.

Lopez Vaca, O. C. *Um Algoritmo Evolutivo para a Programação de Projetos Multi-Modos com Nivelamento de Recursos Limitados*. Tese (Doutorado), UFSC. Florianópolis, 1995.

Lorenzoni, L. L. *Problema de Escalonamento com Restrição de Recursos e Múltiplos Modos de Processamento: Novos Métodos de Resolução e uma Aplicação no Contexto Portuário*. Tese (Doutorado), Universidade Federal do Espírito Santo, Vitória, 2003.

Lowerre, B.T. *The HARPY speech recognition system*. Tese (Doutorado), Pittsburgh: Carnegie-Mellon Univ., 1976.

Meersmans, P.J.M. *Optimization of Container Handling Systems*. Tese (Doutorado), Tinbergen Institute 271, Erasmus University Rotterdam, 2002.

Ow, P.S.; Morton, T.E. Filtered beam search in scheduling. In: *International Journal of Production Research.* [S.l.: s.n.], 2005. v. 26/N<sup>o</sup> 1, p. 35–62.

Pinedo, M. *Scheduling - Theory, Algorithms and Systems*. [S.l.]: Prentice-Hall, 1995.

Slowinski, R. Two approaches to problems of resource allocation among project activities: A comparative study. In: *Journal of the Operational Research Society*. [S.l.: s.n.], 1980. v. 31, p. 711–723.

Sule, D.R. *Industrial Scheduling*. [S.l.]: PWS Publishing Company, 1997.

Valente, J. M. S.; Alves, R. A. F. S. Beam search algorithms for the early/tardy scheduling problem with release dates. In: *Journal of Manufacturing Systems*. [S.l.]: Faculdade de Economia, Universidade do Porto, Portugal, 2005. v. 24/N<sup>o</sup> 1, p. 35–46.

Yang, B; Geunes, J.; O'Brien. *Resource-Constrained Project Scheduling: Past Work and New Directions*. Department of Industrial and Systems Engineering, University of Florida, Gainesville, FL, 2001.

## *ANEXO A -- Dados de Entrada para os Testes Computacionais*

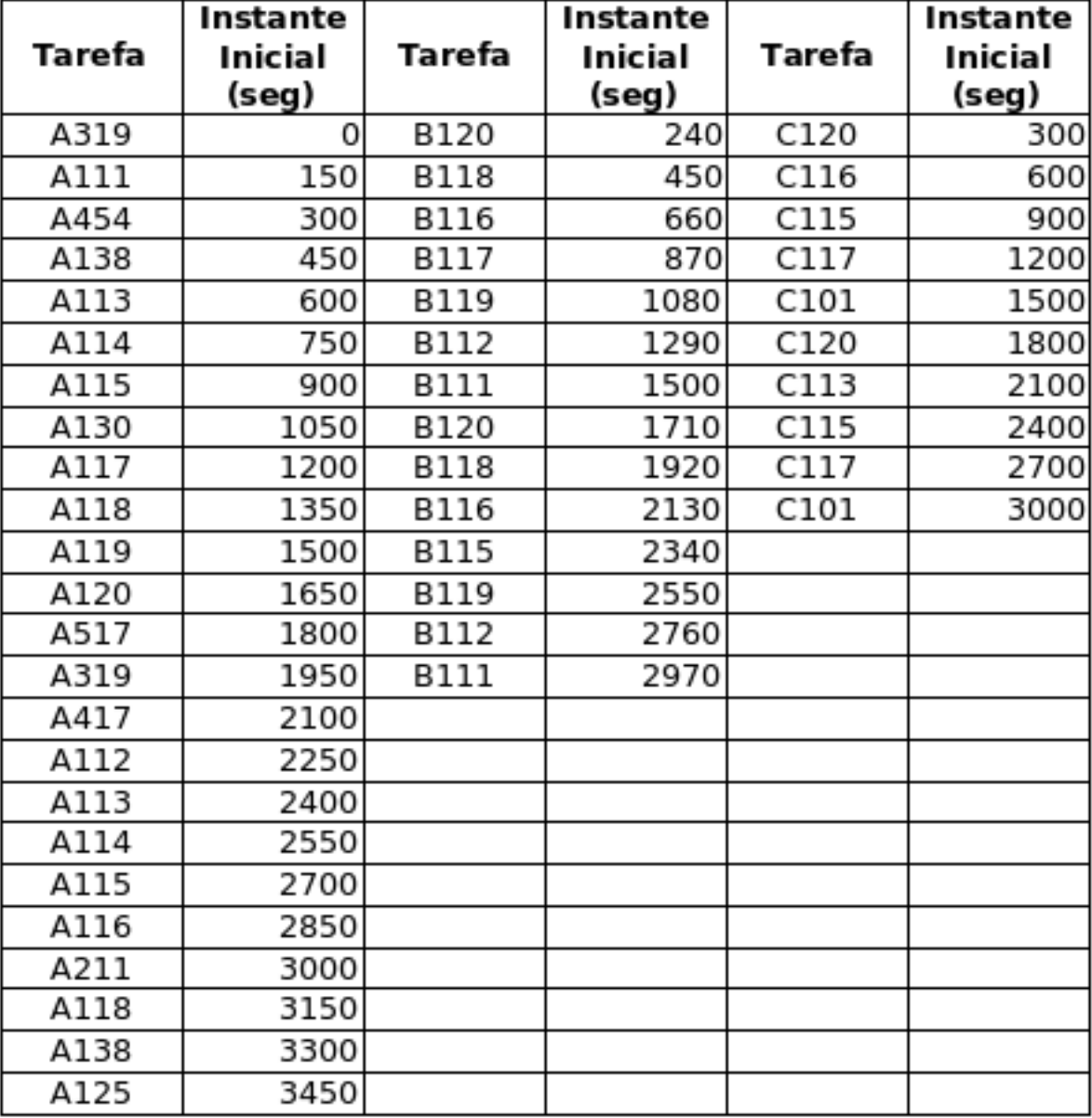

Figura A.1: Base de Dados de Entrada 3

| Tarefa | Instante<br>Inicial<br>(seg) | Tarefa      | Instante<br>Inicial<br>(seg) | Tarefa | Instante<br><b>Inicial</b><br>(seg) |
|--------|------------------------------|-------------|------------------------------|--------|-------------------------------------|
| A112   | 0                            | <b>B110</b> | Ω                            | C132   |                                     |
| A211   | 360                          | <b>B138</b> | 420                          | C319   | 300                                 |
| A454   | 960                          | B132        | 900                          | C113   | 720                                 |
| A115   | 1440                         | B112        | 960                          | C117   | 1620                                |
| A112   | 1500                         | B199        | 1680                         | C112   | 1920                                |
| A125   | 1920                         | B115        | 1800                         | C114   | 2100                                |
| A210   | 3240                         | <b>B111</b> | 2100                         | C211   | 2880                                |
| A114   | 3300                         | <b>B117</b> | 2400                         | C112   | 2940                                |
| A130   | 3780                         | B118        | 2700                         | C319   | 3240                                |
| A210   | 3840                         | <b>B111</b> | 3240                         | C117   | 3840                                |
| A114   | 4800                         | <b>B111</b> | 3960                         | C115   | 4200                                |
|        |                              | <b>B118</b> | 4800                         | C111   | 5940                                |

Figura A.2: Base de Dados de Entrada 14

| <b>Tarefa</b> | Instante<br>Inicial<br>(seg) | Tarefa      | Instante<br>Inicial<br>(seg) | Tarefa | Instante<br>Inicial<br>(seg) |
|---------------|------------------------------|-------------|------------------------------|--------|------------------------------|
| A117          | 0                            | B132        | 0                            | C125   | 0                            |
| A117          | 300                          | B114        | 300                          | C219   | 180                          |
| A113          | 360                          | B115        | 480                          | C115   | 480                          |
| A115          | 720                          | B319        | 900                          | C319   | 900                          |
| A117          | 900                          | B112        | 960                          | C219   | 960                          |
| A113          | 1080                         | B116        | 1080                         | C117   | 1080                         |
| A119          | 1260                         | B199        | 1200                         | C116   | 1260                         |
| A125          | 1440                         | B112        | 1920                         | C211   | 1440                         |
| A112          | 1620                         | B210        | 2160                         | C138   | 1800                         |
| A138          | 1980                         | <b>B118</b> | 2520                         | C211   | 2160                         |
| A114          | 2880                         | B116        | 2640                         | C117   | 2400                         |
| A210          | 3000                         | B112        | 3000                         |        |                              |

Figura A.3: Base de Dados de Entrada 21

| Tarefa | Instante<br>Inicial<br>(seg) | Tarefa      | Instante<br>Inicial<br>(seg) | Tarefa | Instante<br>Inicial<br>(seg) |
|--------|------------------------------|-------------|------------------------------|--------|------------------------------|
| A116   | 0                            | <b>B130</b> | Ω                            | C210   | 0                            |
| A199   | 300                          | <b>B119</b> | 180                          | C118   | 240                          |
| A125   | 480                          | B117        | 480                          | C118   | 600                          |
| A217   | 900                          | B217        | 720                          | C118   | 720                          |
| A112   | 1200                         | <b>B115</b> | 900                          | C199   | 960                          |
| A116   | 1620                         | <b>B116</b> | 1440                         | C210   | 1620                         |
| A110   | 1800                         | <b>B115</b> | 1680                         | C130   | 1680                         |
| A117   | 1920                         | B219        | 1800                         | C199   | 1800                         |
| A115   | 2520                         | <b>B118</b> | 2160                         | C199   | 1920                         |
| A217   | 3300                         | B199        | 2880                         | C111   | 1980                         |
|        |                              | <b>B132</b> | 3300                         |        |                              |

Figura A.4: Base de Dados de Entrada 22

| Tarefa | Instante<br>Inicial<br>(seg) | Tarefa      | Instante<br>Inicial<br>(seg) | Tarefa | Instante<br>Inicial<br>(seg) |
|--------|------------------------------|-------------|------------------------------|--------|------------------------------|
| A111   | 0                            | <b>B113</b> | 0                            | C210   | 0                            |
| A319   | 180                          | B113        | 360                          | C211   | 180                          |
| A199   | 480                          | B113        | 960                          | C219   | 480                          |
| A138   | 900                          | B112        | 1080                         | C119   | 720                          |
| A113   | 1200                         | <b>B138</b> | 1440                         | C119   | 1200                         |
| A116   | 1440                         | B117        | 1500                         | C114   | 1440                         |
| A111   | 2100                         | <b>B138</b> | 2160                         | C116   | 1500                         |
| A116   | 2400                         | B114        | 2520                         | C130   | 1680                         |
| A211   | 2640                         | B117        | 2640                         | C113   | 1800                         |
| A114   | 2700                         | B211        | 3240                         | C319   | 2400                         |
| A219   | 3000                         | B138        | 3600                         | C118   | 3240                         |
|        |                              |             |                              | C116   | 3960                         |

Figura A.5: Base de Dados de Entrada 23

## *ANEXO B -- Dados de Saída dos Testes Computacionais*

| Tarefa      | Ponte | Origem          | Destino         | Início<br>Previsto<br>(seg) | Início<br>(seg) | Fim (seg) |
|-------------|-------|-----------------|-----------------|-----------------------------|-----------------|-----------|
| A319        | A3b   | 23              | 14              | 0                           | 0               | 225       |
| A111        | A3a   | 12              | 14              | 150                         | 150             | 235       |
| B120        | Ala   | 15              | 14              | 240                         | 240             | 295       |
| A454        | Ala   | 14              | 13              | 300                         | 300             | 355       |
| C120        | A2b   | 22              | 16              | 300                         | 300             | 405       |
| A454        | A3a   | 13              | 14              | 355                         | 355             | 410       |
| A138        | A3a   | 12              | 14              | 450                         | 450             | 515       |
| <b>B118</b> | A2b   | 15              | $\overline{17}$ | 450                         | 450             | 515       |
| A113        | A3a   | п               | 14              | 600                         | 600             | 675       |
| C116        | A2b   | 22              | 17              | 600                         | 600             | 695       |
| B116        | Ala   | 15              | 14              | 660                         | 660             | 735       |
| A114        | A3a   | 1               | 14              | 750                         | 750             | 925       |
| B117        | Ala   | 15              | 14              | 870                         | 870             | 925       |
| C115        | Ala   | 22              | g               | 900                         | 925             | 1100      |
| A115        | A3a   | 1               | 14              | 900                         | 925             | 1100      |
| <b>B119</b> | A2a   | $\overline{15}$ | $\overline{11}$ | 1080                        | 1080            | 1165      |
| A130        | AЗa   | 12              | 14              | 1050                        | 1100            | 1165      |
| A117        | A3a   | 12              | 14              | 1200                        | 1200            | 1265      |
| C117        | A2b   | 22              | $\overline{17}$ | 1200                        | 1200            | 1295      |
| B112        | A2b   | 15              | 17              | 1290                        | 1295            | 1360      |
| A118        | A3a   | п               | 14              | 1350                        | 1350            | 1425      |
| A119        | A3a   | 12              | 14              | 1500                        | 1500            | 1565      |
| <b>B111</b> | A2b   | 15              | 17              | 1500                        | 1500            | 1565      |
| C101        | A3b   | 22              | 16              | 1500                        | 1500            | 1645      |
| A120        | A3a   | 9               | 14              | 1650                        | 1650            | 1745      |
| <b>B120</b> | A3b   | 15              | 16              | 1710                        | 1710            | 1765      |
| A517        | A3a   | 10              | 14              | 1800                        | 1800            | 1885      |
| C120        | A2b   | 22              | 17              | 1800                        | 1800            | 1895      |
| <b>B118</b> | A3b   | 15              | 16              | 1920                        | 1920            | 1975      |
| A319        | A3a   | 11              | 14              | 1950                        | 1950            | 2025      |
| A417        | A3a   | g               | 14              | 2100                        | 2100            | 2195      |
| C113        | A2b   | 22              | 17              | 2100                        | 2100            | 2195      |
| B116        | A3b   | 15              | 16              | 2130                        | 2130            | 2185      |
| A112        | A3b   | 17              | 14              | 2250                        | 2250            | 2325      |
| B115        | A2b   | 15              | 17              | 2340                        | 2340            | 2405      |
| A113        | A2a   | 11              | 13              | 2400                        | 2400            | 2465      |
| C115        | A2b   | 22              | 16              | 2400                        | 2405            | 2510      |
| A113        | A3a   | 13              | 14              | 2465                        | 2465            | 2520      |
| A114        | A2a   | ı               | 13              | 2550                        | 2550            | 2715      |
| <b>B119</b> | Ala   | 15              | б               | 2550                        | 2550            | 2685      |
| C117        | Ala   | 22              | б               | 2700                        | 2700            | 2905      |
| A114        | A3a   | 13              | 14              | 2715                        | 2715            | 2770      |
| A115        | A2a   | г               | 13              | 2700                        | 2715            | 2880      |
| B112        | A2b   | 15              | 16              | 2760                        | 2760            | 2815      |
| A116        | A3a   | I               | 14              | 2850                        | 2850            | 3025      |
| <b>B111</b> | A2a   | 15              | 12              | 2970                        | 2970            | 3045      |
| A211        | A3b   | 18              | 14              | 3000                        | 3000            | 3085      |
| C101        | A2b   | 22              | 16              | 3000                        | 3000            | 3105      |
| A115        | A3a   | 13              | 14              | 2880                        | 3025            | 3080      |
| A118        | A3b   | 17              | 14              | 3150                        | 3150            | 3225      |
| A138        | A2a   | 12              | 13              | 3300                        | 3300            | 3355      |
| A138        | A3a   | 13              | 14              | 3355                        | 3355            | 3410      |
| A125        | A3b   | 19              | 14              | 3450                        | 3450            | 3545      |

Figura B.1: Dados de Saída do Teste 320

| Tarefa      | Ponte            | Origem          | Destino         | Início<br>Previsto<br>(seg) | Início<br>(seg) | Fim (seg) |
|-------------|------------------|-----------------|-----------------|-----------------------------|-----------------|-----------|
| <b>B110</b> | Ala              | 15              | 8               | 0                           | 0               | 114       |
| <b>B112</b> | Ala              | 15              | 6               | 960                         | 960             | 1094      |
| B199        | A2a              | 15              | 12              | 1680                        | 1680            | 1754      |
| <b>B111</b> | A2a              | 15              | 11              | 3240                        | 3240            | 3324      |
| A114        | A2a              | 1               | 13              | 4800                        | 4800            | 4964      |
| C132        | A2b              | $\overline{22}$ | 16              | 0                           | 0               | 104       |
| B138        | A2b              | 15              | 16              | 420                         | 420             | 474       |
| B132        | A <sub>2</sub> b | 15              | 16              | 900                         | 900             | 954       |
| C117        | A2b              | 22              | 16              | 1620                        | 1620            | 1724      |
| <b>B115</b> | A <sub>2</sub> b | 15              | 16              | 1800                        | 1800            | 1854      |
| C112        | A <sub>2</sub> b | 22              | 16              | 1920                        | 1920            | 2024      |
| <b>B111</b> | A <sub>2</sub> b | 15              | 16              | 2100                        | 2100            | 2154      |
| B117        | A <sub>2</sub> b | 15              | 16              | 2400                        | 2400            | 2454      |
| <b>B118</b> | A <sub>2</sub> b | 15              | 16              | 2700                        | 2700            | 2754      |
| C211        | A2b              | $\overline{22}$ | 16              | 2880                        | 2880            | 2984      |
| C319        | A2b              | 22              | 16              | 3240                        | 3240            | 3344      |
| C117        | A <sub>2</sub> b | 22              | 16              | 3840                        | 3840            | 3944      |
| <b>B111</b> | A2b              | 15              | 16              | 3960                        | 3960            | 4014      |
| C115        | A2b              | 22              | 16              | 4200                        | 4200            | 4304      |
| B118        | A2b              | 15              | 17              | 4800                        | 4800            | 4864      |
| C111        | A2b              | 22              | $\overline{17}$ | 5940                        | 5940            | 6034      |
| A112        | A3a              | 9               | 14              | 0                           | O               | 114       |
| A211        | A3a              | 6               | 14              | 360                         | 360             | 484       |
| A454        | АЗа              | 2               | 14              | 960                         | 960             | 1124      |
| A115        | АЗа              | $\mathbf{1}$    | 14              | 1440                        | 1440            | 1614      |
| A210        | АЗа              | 10              | 14              | 3240                        | 3240            | 3324      |
| A114        | A3a              | 1               | 14              | 3300                        | 3325            | 3499      |
| A130        | АЗа              | 12              | 14              | 3780                        | 3780            | 3844      |
| A114        | A3a              | 13              | 14              | 4965                        | 4965            | 5019      |
| C319        | A3b              | $\overline{22}$ | 23              | 300                         | 300             | 354       |
| C113        | A3b              | 22              | 23              | 720                         | 720             | 774       |
| A112        | A3b              | 20              | 14              | 1500                        | 1500            | 1664      |
| A125        | A3b              | 19              | 14              | 1920                        | 1920            | 2014      |
| C114        | A3b              | 22              | 16              | 2100                        | 2100            | 2244      |
| C112        | A3b              | 22              | 16              | 2940                        | 2940            | 3044      |
| A210        | A3b              | 18              | 14              | 3840                        | 3840            | 3924      |

Figura B.2: Dados de Saída do Teste 1420

| Tarefa      | Ponte | Origem          | Destino         | Inicio<br>Previsto<br>(seg) | Início<br>(seg) | Fim<br>(seg) |
|-------------|-------|-----------------|-----------------|-----------------------------|-----------------|--------------|
| <b>B132</b> | Ala   | 15              | 11              | 0                           | 0               | 84           |
| <b>B319</b> | Ala   | 15              | 8               | 900                         | 900             | 1014         |
| <b>B116</b> | Ala   | 15              | 8               | 1080                        | 1080            | 1194         |
| <b>B114</b> | A2a   | $\overline{15}$ | $\overline{12}$ | 300                         | 300             | 374          |
| B115        | A2a   | 15              | 12              | 480                         | 480             | 554          |
| <b>B112</b> | A2a   | 15              | $\overline{12}$ | 960                         | 960             | 1034         |
| A113        | A2a   | $\overline{11}$ | 13              | 1080                        | 1080            | 1144         |
| C125        | A2b   | 22              | 18              | 0                           | $\overline{0}$  | 84           |
| C319        | A2b   | 22              | 16              | 900                         | 900             | 1004         |
| B199        | A2b   | 15              | 16              | 1200                        | 1200            | 1254         |
| C116        | A2b   | 22              | 16              | 1260                        | 1260            | 1364         |
| C211        | A2b   | 22              | 16              | 1440                        | 1440            | 1544         |
| C138        | A2b   | 22              | 16              | 1800                        | 1800            | 1904         |
| <b>B112</b> | A2b   | 15              | 16              | 1920                        | 1920            | 1974         |
| B210        | A2b   | 15              | 16              | 2160                        | 2160            | 2214         |
| C117        | A2b   | 22              | $\overline{16}$ | 2400                        | 2400            | 2504         |
| <b>B118</b> | A2b   | 15              | 16              | 2520                        | 2520            | 2574         |
| <b>B116</b> | A2b   | 15              | 16              | 2640                        | 2640            | 2694         |
| <b>B112</b> | A2b   | 15              | 19              | 3000                        | 3000            | 3084         |
| A117        | AЗa   | 12              | 14              | Ō                           | 0               | 84           |
| A117        | A3a   | $\overline{11}$ | 14              | 300                         | 300             | 374          |
| A113        | АЗа   | 11              | 14              | 360                         | 375             | 449          |
| A115        | A3a   | 1               | $\overline{14}$ | 720                         | 720             | 894          |
| A117        | A3a   | 7               | 14              | 900                         | 900             | 1014         |
| A113        | A3a   | 13              | 14              | 1145                        | 1145            | 1199         |
| A138        | A3a   | $\overline{12}$ | 14              | 1980                        | 1980            | 2044         |
| A114        | AЗa   | ı               | 14              | 2880                        | 2880            | 3054         |
| C219        | A3b   | 22              | 23              | 180                         | 180             | 234          |
| C115        | A3b   | 22              | $\overline{23}$ | 480                         | 480             | 534          |
| C219        | A3b   | 22              | 23              | 960                         | 960             | 1014         |
| C117        | A3b   | 22              | 17              | 1080                        | 1080            | 1194         |
| A119        | A3b   | 16              | 14              | 1260                        | 1260            | 1344         |
| A125        | A3b   | 19              | 14              | 1440                        | 1440            | 1534         |
| A112        | A3b   | 17              | 14              | 1620                        | 1620            | 1694         |
| C211        | A3b   | $\overline{22}$ | $\overline{16}$ | 2160                        | 2160            | 2304         |
| A210        | A3b   | 18              | 14              | 3000                        | 3000            | 3084         |

Figura B.3: Dados de Saída do Teste 2120

| Tarefa      | Ponte            | Origem | Destino | Início<br>Previsto<br>(seg) | Início<br>(seg) | Fim (seg) |
|-------------|------------------|--------|---------|-----------------------------|-----------------|-----------|
| A116        | АЗа              | 1      | 14      | 0                           | 0               | 195       |
| <b>B130</b> | Ala              | 15     | 6       | 0                           | 0               | 135       |
| C210        | A3b              | 22     | 16      | 0                           | $\Omega$        | 105       |
| <b>B119</b> | A3b              | 15     | 16      | 180                         | 180             | 235       |
| C118        | A <sub>2</sub> b | 22     | 23      | 240                         | 240             | 295       |
| A199        | A3b              | 16     | 14      | 300                         | 300             | 365       |
| A125        | A3b              | 19     | 14      | 480                         | 480             | 575       |
| <b>B117</b> | A2a              | 15     | 10      | 480                         | 480             | 575       |
| C118        | A <sub>2</sub> b | 22     | 23      | 600                         | 600             | 655       |
| B217        | АЗа              | 15     | 12      | 720                         | 720             | 795       |
| C118        | A <sub>2</sub> b | 22     | 23      | 720                         | 720             | 775       |
| A217        | A3b              | 18     | 14      | 900                         | 900             | 985       |
| <b>B115</b> | A3a              | 15     | 12      | 900                         | 900             | 975       |
| C199        | A2b              | 22     | 23      | 960                         | 960             | 1015      |
| A112        | A3b              | 17     | 14      | 1200                        | 1200            | 1275      |
| B116        | АЗа              | 15     | 12      | 1440                        | 1440            | 1515      |
| A116        | A2a              | 1      | 13      | 1620                        | 1620            | 1785      |
| C210        | Ala              | 22     | 6       | 1620                        | 1620            | 1825      |
| <b>B115</b> | АЗа              | 15     | 4       | 1680                        | 1680            | 1835      |
| C130        | A <sub>2</sub> b | 22     | 16      | 1680                        | 1680            | 1805      |
| A116        | A3b              | 13     | 14      | 1785                        | 1785            | 1840      |
| B219        | A2a              | 15     | 8       | 1800                        | 1800            | 1915      |
| C199        | A2b              | 22     | 16      | 1800                        | 1805            | 1910      |
| A110        | A3b              | 17     | 14      | 1800                        | 1840            | 1915      |
| A117        | A3b              | 16     | 14      | 1920                        | 1920            | 1985      |
| C199        | A2b              | 22     | 16      | 1920                        | 1920            | 2025      |
| C111        | A2b              | 22     | 16      | 1980                        | 2025            | 2130      |
| <b>B118</b> | A <sub>2</sub> b | 15     | 16      | 2160                        | 2160            | 2215      |
| A115        | A3a              | 1      | 14      | 2520                        | 2520            | 2695      |
| B199        | A2b              | 15     | 16      | 2880                        | 2880            | 2935      |
| A217        | A3a              | 6      | 14      | 3300                        | 3300            | 3425      |
| B132        | A2a              | 15     | 7       | 3300                        | 3300            | 3425      |

Figura B.4: Dados de Saída do Teste 2220

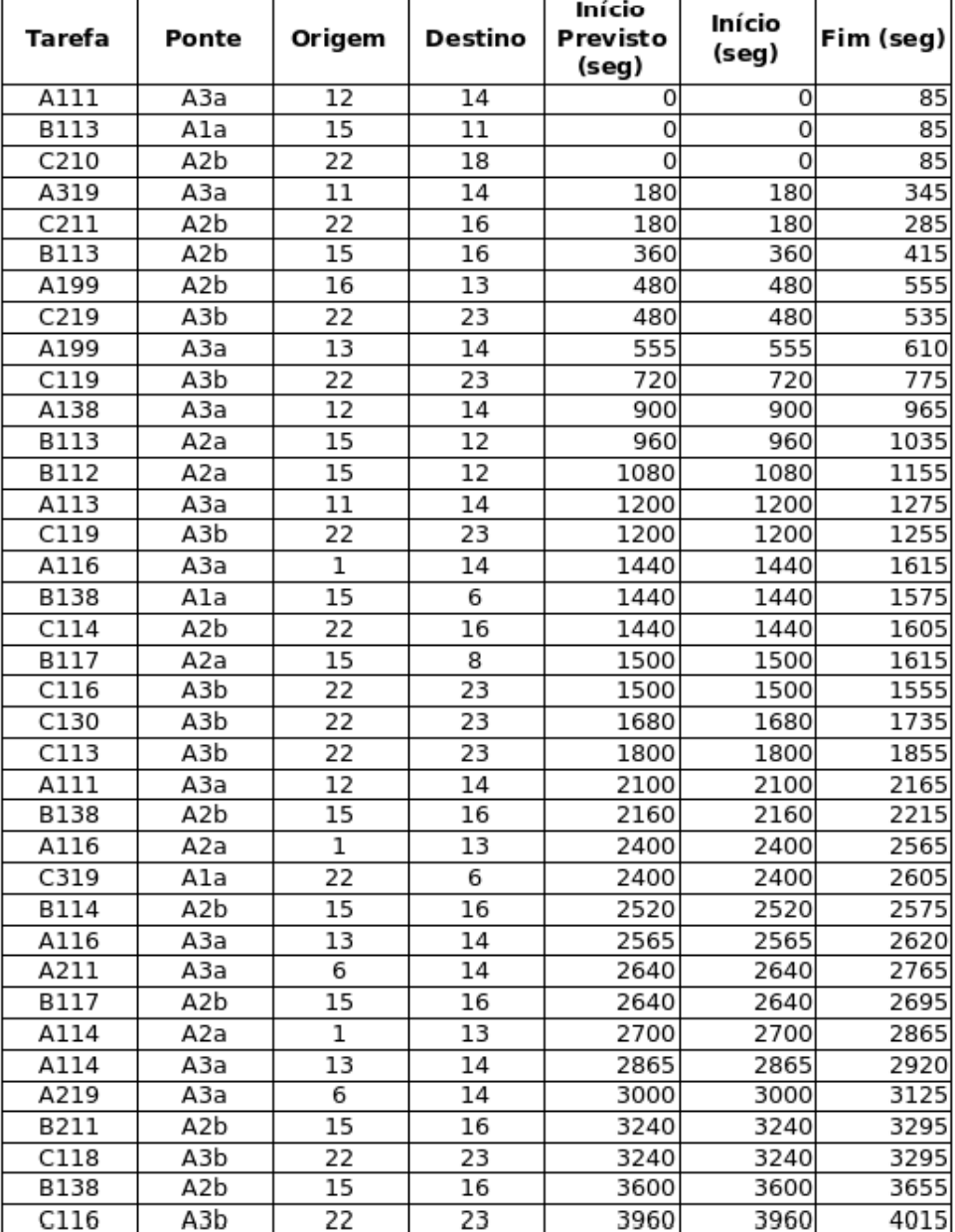

Figura B.5: Dados de Saída do Teste 2320

# **Livros Grátis**

( <http://www.livrosgratis.com.br> )

Milhares de Livros para Download:

[Baixar](http://www.livrosgratis.com.br/cat_1/administracao/1) [livros](http://www.livrosgratis.com.br/cat_1/administracao/1) [de](http://www.livrosgratis.com.br/cat_1/administracao/1) [Administração](http://www.livrosgratis.com.br/cat_1/administracao/1) [Baixar](http://www.livrosgratis.com.br/cat_2/agronomia/1) [livros](http://www.livrosgratis.com.br/cat_2/agronomia/1) [de](http://www.livrosgratis.com.br/cat_2/agronomia/1) [Agronomia](http://www.livrosgratis.com.br/cat_2/agronomia/1) [Baixar](http://www.livrosgratis.com.br/cat_3/arquitetura/1) [livros](http://www.livrosgratis.com.br/cat_3/arquitetura/1) [de](http://www.livrosgratis.com.br/cat_3/arquitetura/1) [Arquitetura](http://www.livrosgratis.com.br/cat_3/arquitetura/1) [Baixar](http://www.livrosgratis.com.br/cat_4/artes/1) [livros](http://www.livrosgratis.com.br/cat_4/artes/1) [de](http://www.livrosgratis.com.br/cat_4/artes/1) [Artes](http://www.livrosgratis.com.br/cat_4/artes/1) [Baixar](http://www.livrosgratis.com.br/cat_5/astronomia/1) [livros](http://www.livrosgratis.com.br/cat_5/astronomia/1) [de](http://www.livrosgratis.com.br/cat_5/astronomia/1) [Astronomia](http://www.livrosgratis.com.br/cat_5/astronomia/1) [Baixar](http://www.livrosgratis.com.br/cat_6/biologia_geral/1) [livros](http://www.livrosgratis.com.br/cat_6/biologia_geral/1) [de](http://www.livrosgratis.com.br/cat_6/biologia_geral/1) [Biologia](http://www.livrosgratis.com.br/cat_6/biologia_geral/1) [Geral](http://www.livrosgratis.com.br/cat_6/biologia_geral/1) [Baixar](http://www.livrosgratis.com.br/cat_8/ciencia_da_computacao/1) [livros](http://www.livrosgratis.com.br/cat_8/ciencia_da_computacao/1) [de](http://www.livrosgratis.com.br/cat_8/ciencia_da_computacao/1) [Ciência](http://www.livrosgratis.com.br/cat_8/ciencia_da_computacao/1) [da](http://www.livrosgratis.com.br/cat_8/ciencia_da_computacao/1) [Computação](http://www.livrosgratis.com.br/cat_8/ciencia_da_computacao/1) [Baixar](http://www.livrosgratis.com.br/cat_9/ciencia_da_informacao/1) [livros](http://www.livrosgratis.com.br/cat_9/ciencia_da_informacao/1) [de](http://www.livrosgratis.com.br/cat_9/ciencia_da_informacao/1) [Ciência](http://www.livrosgratis.com.br/cat_9/ciencia_da_informacao/1) [da](http://www.livrosgratis.com.br/cat_9/ciencia_da_informacao/1) [Informação](http://www.livrosgratis.com.br/cat_9/ciencia_da_informacao/1) [Baixar](http://www.livrosgratis.com.br/cat_7/ciencia_politica/1) [livros](http://www.livrosgratis.com.br/cat_7/ciencia_politica/1) [de](http://www.livrosgratis.com.br/cat_7/ciencia_politica/1) [Ciência](http://www.livrosgratis.com.br/cat_7/ciencia_politica/1) [Política](http://www.livrosgratis.com.br/cat_7/ciencia_politica/1) [Baixar](http://www.livrosgratis.com.br/cat_10/ciencias_da_saude/1) [livros](http://www.livrosgratis.com.br/cat_10/ciencias_da_saude/1) [de](http://www.livrosgratis.com.br/cat_10/ciencias_da_saude/1) [Ciências](http://www.livrosgratis.com.br/cat_10/ciencias_da_saude/1) [da](http://www.livrosgratis.com.br/cat_10/ciencias_da_saude/1) [Saúde](http://www.livrosgratis.com.br/cat_10/ciencias_da_saude/1) [Baixar](http://www.livrosgratis.com.br/cat_11/comunicacao/1) [livros](http://www.livrosgratis.com.br/cat_11/comunicacao/1) [de](http://www.livrosgratis.com.br/cat_11/comunicacao/1) [Comunicação](http://www.livrosgratis.com.br/cat_11/comunicacao/1) [Baixar](http://www.livrosgratis.com.br/cat_12/conselho_nacional_de_educacao_-_cne/1) [livros](http://www.livrosgratis.com.br/cat_12/conselho_nacional_de_educacao_-_cne/1) [do](http://www.livrosgratis.com.br/cat_12/conselho_nacional_de_educacao_-_cne/1) [Conselho](http://www.livrosgratis.com.br/cat_12/conselho_nacional_de_educacao_-_cne/1) [Nacional](http://www.livrosgratis.com.br/cat_12/conselho_nacional_de_educacao_-_cne/1) [de](http://www.livrosgratis.com.br/cat_12/conselho_nacional_de_educacao_-_cne/1) [Educação - CNE](http://www.livrosgratis.com.br/cat_12/conselho_nacional_de_educacao_-_cne/1) [Baixar](http://www.livrosgratis.com.br/cat_13/defesa_civil/1) [livros](http://www.livrosgratis.com.br/cat_13/defesa_civil/1) [de](http://www.livrosgratis.com.br/cat_13/defesa_civil/1) [Defesa](http://www.livrosgratis.com.br/cat_13/defesa_civil/1) [civil](http://www.livrosgratis.com.br/cat_13/defesa_civil/1) [Baixar](http://www.livrosgratis.com.br/cat_14/direito/1) [livros](http://www.livrosgratis.com.br/cat_14/direito/1) [de](http://www.livrosgratis.com.br/cat_14/direito/1) [Direito](http://www.livrosgratis.com.br/cat_14/direito/1) [Baixar](http://www.livrosgratis.com.br/cat_15/direitos_humanos/1) [livros](http://www.livrosgratis.com.br/cat_15/direitos_humanos/1) [de](http://www.livrosgratis.com.br/cat_15/direitos_humanos/1) [Direitos](http://www.livrosgratis.com.br/cat_15/direitos_humanos/1) [humanos](http://www.livrosgratis.com.br/cat_15/direitos_humanos/1) [Baixar](http://www.livrosgratis.com.br/cat_16/economia/1) [livros](http://www.livrosgratis.com.br/cat_16/economia/1) [de](http://www.livrosgratis.com.br/cat_16/economia/1) [Economia](http://www.livrosgratis.com.br/cat_16/economia/1) [Baixar](http://www.livrosgratis.com.br/cat_17/economia_domestica/1) [livros](http://www.livrosgratis.com.br/cat_17/economia_domestica/1) [de](http://www.livrosgratis.com.br/cat_17/economia_domestica/1) [Economia](http://www.livrosgratis.com.br/cat_17/economia_domestica/1) [Doméstica](http://www.livrosgratis.com.br/cat_17/economia_domestica/1) [Baixar](http://www.livrosgratis.com.br/cat_18/educacao/1) [livros](http://www.livrosgratis.com.br/cat_18/educacao/1) [de](http://www.livrosgratis.com.br/cat_18/educacao/1) [Educação](http://www.livrosgratis.com.br/cat_18/educacao/1) [Baixar](http://www.livrosgratis.com.br/cat_19/educacao_-_transito/1) [livros](http://www.livrosgratis.com.br/cat_19/educacao_-_transito/1) [de](http://www.livrosgratis.com.br/cat_19/educacao_-_transito/1) [Educação - Trânsito](http://www.livrosgratis.com.br/cat_19/educacao_-_transito/1) [Baixar](http://www.livrosgratis.com.br/cat_20/educacao_fisica/1) [livros](http://www.livrosgratis.com.br/cat_20/educacao_fisica/1) [de](http://www.livrosgratis.com.br/cat_20/educacao_fisica/1) [Educação](http://www.livrosgratis.com.br/cat_20/educacao_fisica/1) [Física](http://www.livrosgratis.com.br/cat_20/educacao_fisica/1) [Baixar](http://www.livrosgratis.com.br/cat_21/engenharia_aeroespacial/1) [livros](http://www.livrosgratis.com.br/cat_21/engenharia_aeroespacial/1) [de](http://www.livrosgratis.com.br/cat_21/engenharia_aeroespacial/1) [Engenharia](http://www.livrosgratis.com.br/cat_21/engenharia_aeroespacial/1) [Aeroespacial](http://www.livrosgratis.com.br/cat_21/engenharia_aeroespacial/1) [Baixar](http://www.livrosgratis.com.br/cat_22/farmacia/1) [livros](http://www.livrosgratis.com.br/cat_22/farmacia/1) [de](http://www.livrosgratis.com.br/cat_22/farmacia/1) [Farmácia](http://www.livrosgratis.com.br/cat_22/farmacia/1) [Baixar](http://www.livrosgratis.com.br/cat_23/filosofia/1) [livros](http://www.livrosgratis.com.br/cat_23/filosofia/1) [de](http://www.livrosgratis.com.br/cat_23/filosofia/1) [Filosofia](http://www.livrosgratis.com.br/cat_23/filosofia/1) [Baixar](http://www.livrosgratis.com.br/cat_24/fisica/1) [livros](http://www.livrosgratis.com.br/cat_24/fisica/1) [de](http://www.livrosgratis.com.br/cat_24/fisica/1) [Física](http://www.livrosgratis.com.br/cat_24/fisica/1) [Baixar](http://www.livrosgratis.com.br/cat_25/geociencias/1) [livros](http://www.livrosgratis.com.br/cat_25/geociencias/1) [de](http://www.livrosgratis.com.br/cat_25/geociencias/1) [Geociências](http://www.livrosgratis.com.br/cat_25/geociencias/1) [Baixar](http://www.livrosgratis.com.br/cat_26/geografia/1) [livros](http://www.livrosgratis.com.br/cat_26/geografia/1) [de](http://www.livrosgratis.com.br/cat_26/geografia/1) [Geografia](http://www.livrosgratis.com.br/cat_26/geografia/1) [Baixar](http://www.livrosgratis.com.br/cat_27/historia/1) [livros](http://www.livrosgratis.com.br/cat_27/historia/1) [de](http://www.livrosgratis.com.br/cat_27/historia/1) [História](http://www.livrosgratis.com.br/cat_27/historia/1) [Baixar](http://www.livrosgratis.com.br/cat_31/linguas/1) [livros](http://www.livrosgratis.com.br/cat_31/linguas/1) [de](http://www.livrosgratis.com.br/cat_31/linguas/1) [Línguas](http://www.livrosgratis.com.br/cat_31/linguas/1)

[Baixar](http://www.livrosgratis.com.br/cat_28/literatura/1) [livros](http://www.livrosgratis.com.br/cat_28/literatura/1) [de](http://www.livrosgratis.com.br/cat_28/literatura/1) [Literatura](http://www.livrosgratis.com.br/cat_28/literatura/1) [Baixar](http://www.livrosgratis.com.br/cat_30/literatura_de_cordel/1) [livros](http://www.livrosgratis.com.br/cat_30/literatura_de_cordel/1) [de](http://www.livrosgratis.com.br/cat_30/literatura_de_cordel/1) [Literatura](http://www.livrosgratis.com.br/cat_30/literatura_de_cordel/1) [de](http://www.livrosgratis.com.br/cat_30/literatura_de_cordel/1) [Cordel](http://www.livrosgratis.com.br/cat_30/literatura_de_cordel/1) [Baixar](http://www.livrosgratis.com.br/cat_29/literatura_infantil/1) [livros](http://www.livrosgratis.com.br/cat_29/literatura_infantil/1) [de](http://www.livrosgratis.com.br/cat_29/literatura_infantil/1) [Literatura](http://www.livrosgratis.com.br/cat_29/literatura_infantil/1) [Infantil](http://www.livrosgratis.com.br/cat_29/literatura_infantil/1) [Baixar](http://www.livrosgratis.com.br/cat_32/matematica/1) [livros](http://www.livrosgratis.com.br/cat_32/matematica/1) [de](http://www.livrosgratis.com.br/cat_32/matematica/1) [Matemática](http://www.livrosgratis.com.br/cat_32/matematica/1) [Baixar](http://www.livrosgratis.com.br/cat_33/medicina/1) [livros](http://www.livrosgratis.com.br/cat_33/medicina/1) [de](http://www.livrosgratis.com.br/cat_33/medicina/1) [Medicina](http://www.livrosgratis.com.br/cat_33/medicina/1) [Baixar](http://www.livrosgratis.com.br/cat_34/medicina_veterinaria/1) [livros](http://www.livrosgratis.com.br/cat_34/medicina_veterinaria/1) [de](http://www.livrosgratis.com.br/cat_34/medicina_veterinaria/1) [Medicina](http://www.livrosgratis.com.br/cat_34/medicina_veterinaria/1) [Veterinária](http://www.livrosgratis.com.br/cat_34/medicina_veterinaria/1) [Baixar](http://www.livrosgratis.com.br/cat_35/meio_ambiente/1) [livros](http://www.livrosgratis.com.br/cat_35/meio_ambiente/1) [de](http://www.livrosgratis.com.br/cat_35/meio_ambiente/1) [Meio](http://www.livrosgratis.com.br/cat_35/meio_ambiente/1) [Ambiente](http://www.livrosgratis.com.br/cat_35/meio_ambiente/1) [Baixar](http://www.livrosgratis.com.br/cat_36/meteorologia/1) [livros](http://www.livrosgratis.com.br/cat_36/meteorologia/1) [de](http://www.livrosgratis.com.br/cat_36/meteorologia/1) [Meteorologia](http://www.livrosgratis.com.br/cat_36/meteorologia/1) [Baixar](http://www.livrosgratis.com.br/cat_45/monografias_e_tcc/1) [Monografias](http://www.livrosgratis.com.br/cat_45/monografias_e_tcc/1) [e](http://www.livrosgratis.com.br/cat_45/monografias_e_tcc/1) [TCC](http://www.livrosgratis.com.br/cat_45/monografias_e_tcc/1) [Baixar](http://www.livrosgratis.com.br/cat_37/multidisciplinar/1) [livros](http://www.livrosgratis.com.br/cat_37/multidisciplinar/1) [Multidisciplinar](http://www.livrosgratis.com.br/cat_37/multidisciplinar/1) [Baixar](http://www.livrosgratis.com.br/cat_38/musica/1) [livros](http://www.livrosgratis.com.br/cat_38/musica/1) [de](http://www.livrosgratis.com.br/cat_38/musica/1) [Música](http://www.livrosgratis.com.br/cat_38/musica/1) [Baixar](http://www.livrosgratis.com.br/cat_39/psicologia/1) [livros](http://www.livrosgratis.com.br/cat_39/psicologia/1) [de](http://www.livrosgratis.com.br/cat_39/psicologia/1) [Psicologia](http://www.livrosgratis.com.br/cat_39/psicologia/1) [Baixar](http://www.livrosgratis.com.br/cat_40/quimica/1) [livros](http://www.livrosgratis.com.br/cat_40/quimica/1) [de](http://www.livrosgratis.com.br/cat_40/quimica/1) [Química](http://www.livrosgratis.com.br/cat_40/quimica/1) [Baixar](http://www.livrosgratis.com.br/cat_41/saude_coletiva/1) [livros](http://www.livrosgratis.com.br/cat_41/saude_coletiva/1) [de](http://www.livrosgratis.com.br/cat_41/saude_coletiva/1) [Saúde](http://www.livrosgratis.com.br/cat_41/saude_coletiva/1) [Coletiva](http://www.livrosgratis.com.br/cat_41/saude_coletiva/1) [Baixar](http://www.livrosgratis.com.br/cat_42/servico_social/1) [livros](http://www.livrosgratis.com.br/cat_42/servico_social/1) [de](http://www.livrosgratis.com.br/cat_42/servico_social/1) [Serviço](http://www.livrosgratis.com.br/cat_42/servico_social/1) [Social](http://www.livrosgratis.com.br/cat_42/servico_social/1) [Baixar](http://www.livrosgratis.com.br/cat_43/sociologia/1) [livros](http://www.livrosgratis.com.br/cat_43/sociologia/1) [de](http://www.livrosgratis.com.br/cat_43/sociologia/1) [Sociologia](http://www.livrosgratis.com.br/cat_43/sociologia/1) [Baixar](http://www.livrosgratis.com.br/cat_44/teologia/1) [livros](http://www.livrosgratis.com.br/cat_44/teologia/1) [de](http://www.livrosgratis.com.br/cat_44/teologia/1) [Teologia](http://www.livrosgratis.com.br/cat_44/teologia/1) [Baixar](http://www.livrosgratis.com.br/cat_46/trabalho/1) [livros](http://www.livrosgratis.com.br/cat_46/trabalho/1) [de](http://www.livrosgratis.com.br/cat_46/trabalho/1) [Trabalho](http://www.livrosgratis.com.br/cat_46/trabalho/1) [Baixar](http://www.livrosgratis.com.br/cat_47/turismo/1) [livros](http://www.livrosgratis.com.br/cat_47/turismo/1) [de](http://www.livrosgratis.com.br/cat_47/turismo/1) [Turismo](http://www.livrosgratis.com.br/cat_47/turismo/1)